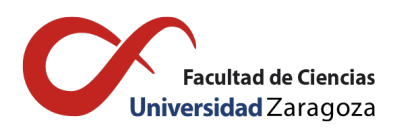

Universidad de Zaragoza

GRADO EN FÍSICA

# SISTEMAS ESTADÍSTICOS HÍBRIDOS CLÁSICO-CUÁNTICOS: MÉTODOS **AVANZADOS**

Directores de TFG: Jesús Clemente Gallardo David Martínez Crespo

Andrés Martínez Esteban 12 de Septiembre de 2022

## $\operatorname{\^}Indice$

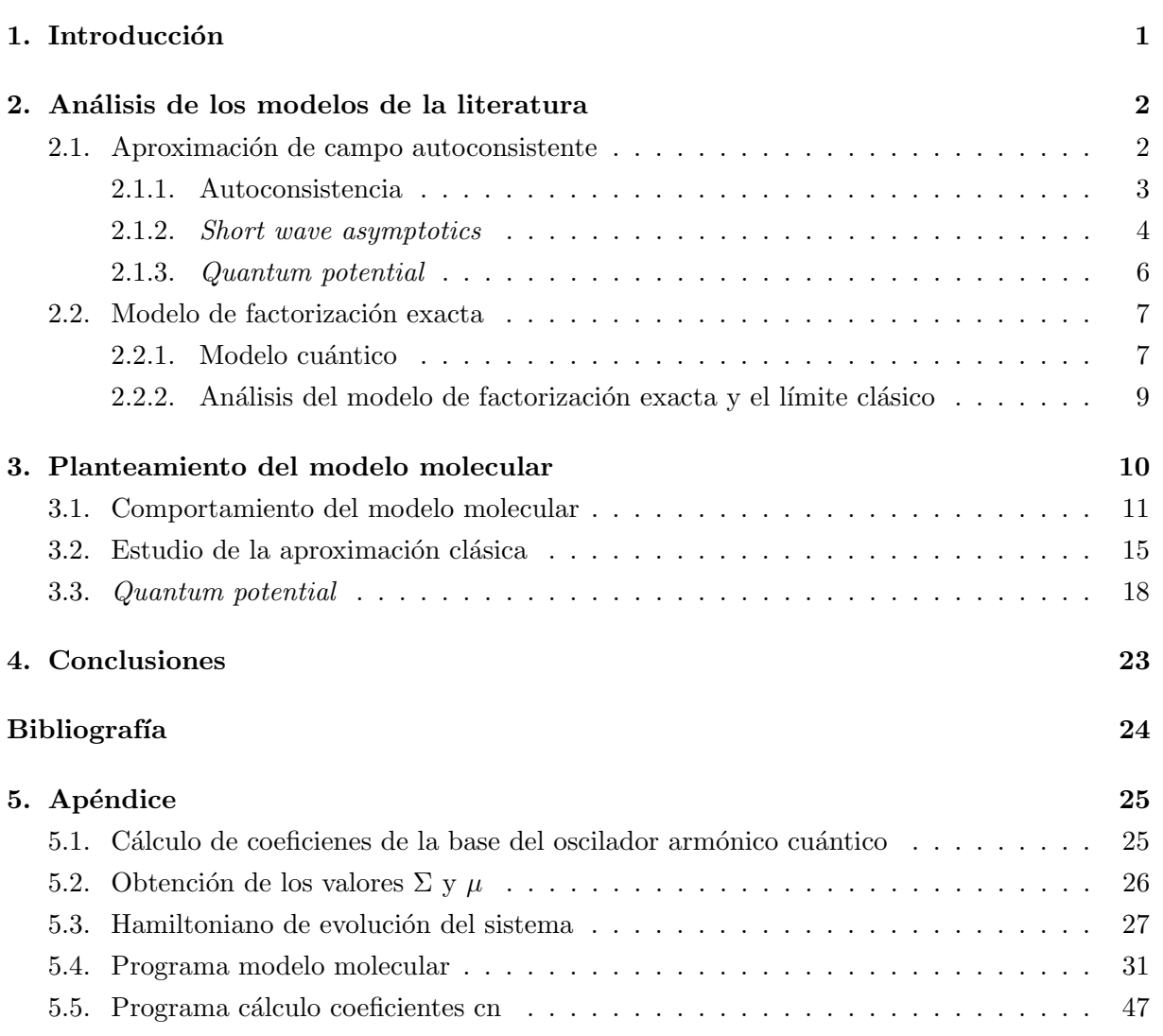

## <span id="page-2-0"></span>1. Introducción

Actualmente se asume que la realidad ha de estudiarse desde un punto de vista cuántico, pues los modelos cl´asicos para los componentes fundamentales de la materia han sido sustituidos en su mayor parte por modelos cuánticos que se ajustan mejor a lo observado experimentalmente. Estos modelos tienen aun así sus inconvenientes, sobre todo cuando se estudian sistemas de mayor escala formados por un gran n´umero de componentes. El problema con estos sistemas viene por la complejidad de los mismos, pues el número de grados de libertad del sistema se hace muy grande, haciendo que la resolución mediante tratamiento computacional se haga demiasiado larga en términos de tiempo de computación o memoria. Este hecho obliga a buscar aproximaciones o simplificaciones del sistema para poder trabajar con el de forma eficiente. Para atacar este problema se usan métodos aproximativos como la mecánica híbrida.

La mecánica híbrida, se basa en simplificar el sistema partiendo de un sistema puramente cuántico y considerando parte de los grados de libertad de manera clásica. Se suelen considerar clásicos los grados de libertad que evolucionan en tiempos característicos de mayor orden que el resto. En el trabajo se va a estudiar la evolución de la dinámica molecular. Hay varias maneras de definir una mecánica híbrida para esta evolución, siendo una de las más usadas considerar el núcleo y las capas completas de manera clásica y los electrones de valencia de forma cuántica. En este caso, por simplicidad, se va a aproximar de manera clásica el núcleo molecular y de manera cuántica los eléctrones de la órbita.

El modelo más habitual dentro de los modelos híbridos es el dado por las ecuaciones de Ehrenfest. Para su obtención, se realiza la aproximación de considerar la función molecular separable en una función de onda nuclear y una electrónica, y una aproximación en la cual se realiza el límite clásico de la función nuclear. Se puede probar, como se hará en el capítulo 2, que ambas aproximaciones están justificadas para casos en los que el paquete de onda nuclear está suficiente concentrado y el cociente entre las masas de la parte electrónica y la parte nuclear es suficientemente pequeño. No obstante, al realizar estas aproximaciones, se desprecia el entrelazamiento entre los grados de libertad nucleares y electrónicos, lo que puede suponer una aproximación demasiado fuerte en algunas situaciones.

En 2010, Gross Agostini y Abedi, propusieron un modelo cuántico de la evolución molecular que describía la evolución de manera más adecuada. El modelo tiene sus ventajas como la conservación del entrelazamiento entre el núcleo y los electrones, pero falla al hacer una aproximación semiclásica, pues al hacer la aproximación pierden el significado físico de la evolución. En el trabajo se analiza el modelo y se usa de punto de partida a medio plazo, poder desarrollar un modelo híbrido propio. Así, en el capítulo 3, se estudiará, para un modelo simple de dos osciladores armónicos acoplados, las propiedades que capturan el comportamiento cuántico del mismo para intentar modelizar ese comportamiento en términos clásicos en el futuro. En particular, emplearemos el *quantum potential* correspondiente a la función de onda nuclear.

El trabajo se divide en tres partes:

- La sección 2 en el cual se analizan dos de los principales modelos de la literatura de dinámica molecular en los que se utiliza la mecánica híbrida. Este análisis se basa en ver las aproximaciones realizadas y las ventajas y desventajas de cada modelo.
- La sección 3 en el que se desarrolla un estudio sobre las diferencias que hay entre un modelo puramente cuántico y un modelo clásico para ver los errores provenientes de la aproximación. El propósito de esta parte es encontrar las condiciones que cumple un modelo que se ajusta a la realidad evitando los errores vistos en el análisis del capítulo 2.
- Una última sección con conclusiones y enumerando posibles nuevas vías de investigación.

## <span id="page-3-0"></span>2. Análisis de los modelos de la literatura

En este apartado se estudia el modelo de Bornermann  $\boxed{3}$  en el cual se usa la aproximación de campo autoconsistente y se analiza el modelo de Agostini, Abedi y Gross [\[4\]](#page-25-2) y [\[1\]](#page-25-3) en el cual se intenta lograr un modelo que supere al anterior manteniendo el entrelazamiento entre el núcleo y los electrones. Además de los modelos se estudia el concepto de *quantum potential* y su influencia en la evolución de las aproximaciones semiclásicas. Por último, se discute brevemente al final de cada sección las ventajas y desventajas de cada modelo.

#### <span id="page-3-1"></span>2.1. Aproximación de campo autoconsistente

En esta primera parte se estudia el trabajo de Bornemann et al., en particular las secciones II, III y IV, en las cuales se analiza la separación de la función de onda molecular en dos funciones independientes entre sí, una perteneciente a la dinámica nuclear  $\phi$  y otra a la electrónica  $\psi$ .

En la sección III, se justifican las aproximaciones clásicas partiendo de un modelo puramente cuántico. Se parte de dos partículas  $x \in \mathbb{R}^d$  y  $q \in \mathbb{R}^d$  de masas m y M respectivamente cumpliendo m≪M y suponiendo un potencial entre las dos partículas  $V=V(x,q)$ .

Se define la función de onda molecular  $\Psi(x,q,t)$ , y se quiere obtener el valor esperado  $\langle q \rangle$ y el valor esperado  $\langle P \rangle$  siendo P el operador  $P = -i\hbar \nabla_q$  para las soluciones de la ecuación [2.1.](#page-3-2)

<span id="page-3-2"></span>
$$
i\hbar\Psi = \left(-\frac{\hbar^2}{2m}\Delta_x - \frac{\hbar^2}{2M}\Delta_q + V(x,q)\right)\Psi,
$$
\n(2.1)

donde tenemos la energía cinética de las partículas m y M y su potencial de interacción. A partir del teorema de Ehrenfest se llega a las siguientes ecuaciones

$$
\frac{d}{dt}\langle q \rangle = M^{-1}\langle P \rangle \tag{2.2}
$$

<span id="page-3-4"></span>
$$
\frac{d}{dt}\langle P\rangle = -\langle \nabla_q V\rangle\tag{2.3}
$$

donde

$$
\langle \nabla_q V \rangle = \int (\nabla_q V(x, q)) |\Psi(x, q, t)|^2 dx dq \qquad (2.4)
$$

por lo que para poder evaluar los valores esperados necesitamos conocer la función molecular  $\Psi$ . Los valores esperados  $\langle q \rangle$  y  $\langle P \rangle$  que se obtienen corresponden a la posición y el momento de la partícula nuclear.

A continuación, se realiza la primera aproximación la cual consiste en separar la función de onda molecular en una función electrónica  $\psi$  y una función nuclear  $\phi$ , independientes entre si.

<span id="page-3-3"></span>
$$
\Psi(x, q, t) = \psi(x, t) \otimes \phi(q, t) \tag{2.5}
$$

Esta primera aproximación hace que se pierda el entrelazamiento entre las dos partículas debido a que se vuelven independientes entre si.

Como la distrubución de probablidad de  $\phi$  queremos llegar a tratarla como clásica, vamos a considerar que queda representada por un paquete de ondas con una dispersión pequeña. Esto permite que al realizar la aproximación semiclásica se pueda considerar esta dispersión nuclear muy pequeña en comparación con la dispersión molecular. Por ello, se podrá representar la posición nuclear mediante su valor medio.

Para considerar el límite clásico se puede usar cualquier familia de funciones que tienda a una función delta de Dirac. Vamos a considerar una familia de funciones gausianas cuya anchura tiende a 0 como se ve en la ecuación [2.6](#page-4-1)

<span id="page-4-1"></span>
$$
\phi(q,t) = \frac{1}{(\epsilon(t)\sqrt{2\pi})^{d/2}} exp\left(-\frac{|q - \langle Q \rangle|^2}{4\epsilon(t)^2}\right) \cdot exp\left(i\frac{\langle P \rangle}{\hbar}q\right) \tag{2.6}
$$

donde  $\langle Q \rangle$  representa el valor esperado del operador posición,  $\langle P \rangle$  el valor esperado del operador momento lineal y  $\epsilon(t)$  debe ser mucho más pequeño que la escala de longitudes en las que evoluciona la molécula, como veremos más abajo.

A continuación, se analizan las dos aproximaciones que se aplican para simplificar la dinámica molecular.

## <span id="page-4-0"></span>2.1.1. Autoconsistencia

A partir de 2.5 se obtiene la función molecular como combinación de la función nuclear  $(\phi)$  y la función electrónica  $(\psi)$ , las cuales cumplen las siguientes ecuaciones:

$$
i\hbar\dot{\psi} = \left(-\frac{\hbar^2}{2m}\Delta_x + \langle \phi, V(x, \cdot)\phi \right)\psi \tag{2.7}
$$

$$
i\hbar\dot{\phi} = \left(-\frac{\hbar^2}{2m}\Delta_q + \langle \psi, V(x, \cdot)\psi \right)\phi \tag{2.8}
$$

De la evolución de cada una de estas funciones y usando los resultados del trabajo [\[7\]](#page-25-4) se obtiene la función de onda molecular

$$
\Psi_{\otimes} = exp\bigg(\frac{i}{\hbar} \int_0^t \langle (\psi \otimes \phi)(s), V(\psi \otimes \phi)(s) \rangle \bigg) \psi \otimes \phi \tag{2.9}
$$

la cual cumple la siguiente ecuación de Schrödinger

$$
i\hbar \frac{d}{dt} \Psi_{\otimes} = \left( -\frac{\hbar^2}{2m} \Delta_x - \frac{\hbar^2}{2M} \Delta_q + V_{\otimes}(x.q.t) \right) \Psi_{\otimes} \tag{2.10}
$$

siendo el potencial

$$
V_{\otimes}(x,q,t) = \langle \phi, V(x,\cdot)\phi \rangle + \langle \psi, V(\cdot,q)\psi \rangle - \langle \Psi_{\otimes}, V\Psi_{\otimes} \rangle \tag{2.11}
$$

Se aproxima la densidad de probabilidad  $|\phi|^2$  a una función  $\delta$  como la definida en la ecuación [2.6.](#page-4-1) Se asume que mientras  $t < t_{max}$  la función se puede seguir aproximando a una delta, donde  $t_{max}$  se define como el tiempo en el que es válido el modelo híbrido. Una vez pasado este tiempo, el modelo no se podrá considerar bueno por la cantidad de imprecisión que presenta

Esto implica que  $|\phi(x,t)|^2 \to \delta[x-q(t)]$ , para  $\epsilon \to 0$ , luego si se asume separabilidad, el centro de la función de onda nuclear sigue la trayectoria de una partícula  $q(t)$ , por lo que no depende de la función de onda electrónica.

Usando expansión de Taylor en nuestra función nuclear (ver Bornemann  $\lceil 3 \rceil$ ) se llega a

$$
V_{\otimes}(x,q,t) = V(x,q) + f(\epsilon/L) \tag{2.12}
$$

donde f es una función dependiente de  $\epsilon$  que nos permite determinar el error cometido por la aproximación. Haciendo el módulo de la diferencia de las funciones de onda molecular aproximada y real obtenemos que el error depende de  $\epsilon$  (como se ve en la ecuación [2.13\)](#page-4-2).

<span id="page-4-2"></span>
$$
\|\Psi_{\otimes}(x,q,t) - \Psi\| = o(\epsilon/L) \tag{2.13}
$$

donde L es la longitud natural del dominio en el que se mueve la molécula durante su evolución.

Es decir, la autoconsistencia es una aproximación de la evolución molecular que será tanto mejor cuanto menor sea el cociente entre la dispersión del paquete nuclear y la escala de longitudes del problema.

#### <span id="page-5-0"></span>2.1.2. Short wave asymptotics

En la sección anterior se ha visto que se puede considerar una evolución de la función nuclear y electrónica independientes entre si añadiendo un error en la función molecular que depende del tamaño relativo de la dispersión de la función nuclear. Esto implica que si obtenemos una dispersión que se pueda considerar despreciable en comparación con la longitud característica del dominio de la función molecular, la aproximación anterior no aporta prácticamente error al sistema.

La aproximación que se discute en esta sección se basa en que el ratio m/M sea muy pequeño. Usando la *short wave asymptotics* se considera la siguiente expresión para la función de onda

<span id="page-5-1"></span>
$$
\phi(q,t) = a(q,t)exp\left(i\frac{S(q,t)}{\hbar}\right)
$$
\n(2.14)

separando la parte real  $a(q,t)$  y una fase dependiente de  $S(q,t)$ . Este último, se puede descomponer en un sumatorio de potencias de  $\hbar$ 

<span id="page-5-3"></span>
$$
S(q,t) = \sum_{\alpha} \hbar^{\alpha} S_{\alpha}(q,t). \tag{2.15}
$$

La aproximación consiste en despreciar todos los términos de orden mayor que uno dado. El límite clásico corresponde a despreciar todos salvo el orden 0.

La fase restante obedece una ecuación de Hamilton-Jacobi no linear

$$
\frac{\partial S_0}{\partial t} + \frac{1}{2M} (\nabla_q S_0)^2 + \langle \psi, V(\cdot, q)\psi \rangle = 0
$$
\n(2.16)

y  $a^2$  cumple una equación de continuidad

$$
\frac{\partial a^2}{\partial t} + \operatorname{div}_q \left( a^2 \frac{\nabla_q S}{M} \right) = 0 \tag{2.17}
$$

Se define la  $S_0$  como la acción de la partícula nuclear pues cumple con la ecuación de Hamilton-Jacobi. Considerando esa función como una acción clásica, podemos escribir las correspondientes ecuaciones de movimiento como:

$$
\dot{q} = M^{-1}p, \quad q(0) = q_0 \tag{2.18}
$$

<span id="page-5-2"></span>
$$
\dot{p} = -\langle \psi, \nabla_q V(\cdot, q) \psi \rangle, \quad p(0) = \nabla_q S_0(q_0, 0)
$$
\n(2.19)

donde el momento lineal se define como

$$
p(t) = \nabla_q S_0[q(t), t].
$$
\n(2.20)

Siguiendo el desarrollo de la sección IV de [\[3\]](#page-25-1), se puede probar que el módulo de la diferencia de la función de onda molecular aproximada ( $\Psi_{\otimes}$ ) donde la parte nuclear se representa por la ecuación [2.14](#page-5-1) que queda determinada por la solución de la dinámica clásica y la función de onda molecular completa  $(\Psi)$  depende tanto de  $\epsilon$  como del cociente de las masas

$$
\|\Psi_{\otimes} - \Psi\| = o\left[ (\frac{\epsilon}{L})^2 + \sqrt{m/M} \right] \tag{2.21}
$$

Observamos la misma tendencia en la posición clásica

$$
q(t) = \langle \phi, q\phi \rangle + o\left[ \left( \frac{\epsilon}{L} \right)^2 + \sqrt{m/M} \right] \tag{2.22}
$$

Por último, hay que notar que en la ecuación [2.19](#page-5-2) se puede sacar el gradiente fuera del valor esperado debido a que al realizar la aproximación de autoconsistencia, la función electrónica  $\psi$ no depende de las coordenadas electrónicas q

$$
\langle \nabla_q V \rangle = \nabla_q \langle \psi, V(\cdot, \langle q \rangle) \psi \rangle. \tag{2.23}
$$

Resumiendo todos los cambios las ecuaciones del movimiento del núcleo molecular quedan

<span id="page-6-0"></span>
$$
M\dot{q} = p \tag{2.24}
$$

<span id="page-6-1"></span>
$$
\dot{p} = -\nabla_q U \tag{2.25}
$$

donde q corresponde a la posición clásica de la partícula, p corresponde a su momento y U se define como el valor esperado del potencial V respecto a la función de onda de la partícula electrónica.

<span id="page-6-3"></span>
$$
U(q, \psi, t) = \langle \psi, V(\cdot, q)\psi \rangle \tag{2.26}
$$

La evolución de la partícula electrónica sigue la ecuación de Schrödinger

<span id="page-6-2"></span>
$$
i\hbar\dot{\psi} = \left[ -\frac{\hbar^2}{2m}\Delta_x + V(x,\mu) \right] \Big|_{\mu=q(t)} \psi \tag{2.27}
$$

donde  $q(t)$  es la posición de la partícula nuclear a tiempo t.

De esta manera para cocientes de masas y dispersiones nucleares pequeños, se puede considerar que la partícula de masa M evoluciona de manera clásica siguiendo las ecuaciones [2.24](#page-6-0) y [2.25](#page-6-1) y la partícula de masa m evoluciona de manera cuántica siguiendo la ecuación [2.27.](#page-6-2) Este modelo híbrido predice una dinámica muy próxima a la del modelo completamente cuántico, con mucha menor complejidad.

Hasta ahora se han hecho dos aproximaciones en el modelo, que son la autoconsistencia y la aproximación de Short wave asymptotics. A continuación, se hace un resumen de las condiciones que deben cumplir los par´ametros para que el modelo se ajuste a la realidad utilizando estas aproximaciones.

Se obtienen dos fuentes de error siendo estas la varianza en la densidad de la probabilidad de la partícula de masa M ( $\epsilon$ ) y el efecto de m≪ M ( $\sqrt{m/M}$ ).

- La varianza  $\epsilon$  debe tener un valor pequeño en comparación con L. Si no se cumple la función de onda nuclear no podrá considerarse puntual, su comportamiento dependerá de su dispersión y será muy diferente al predicho por el modelo clásico.
- La masa M debe ser varios ordenes de magnitud mayor que m.
- El tiempo t debe ser menor que  $t_{max}$  o la aproximación será mala independientemente de los otros dos factores.

Hay que notar que una debilidad de este modelo está en asumir factorizabilidad de las funciones de onda nuclear y electrónica en la ecuación [2.5,](#page-3-3) pues esto hace que se pierda el entrelazamiento entre ambas. Esto provoca que si el acoplamiento es intenso, las ecuaciones difieran de lo que se observa experimentalmente haciendo que el tiempo  $t_{max}$  sea muy pequeño, por lo que es necesario encontrar un modelo que preserve esa correlación entre las fases y por consecuencia el entrelazamiento.

#### <span id="page-7-0"></span>2.1.3. Quantum potential

Tras el estudio de un modelo semiclásico la pregunta que queda es si hay alguna manera de observar los efectos cuánticos que hacen que una partícula se aleje del comportamiento clásico. De hecho, si se pudiera monitorizar cómo cambia este efecto cuántico en distintas partículas y distintos puntos de la evolución de las mismas, facilitaría la creación de un modelo semclásico. A partir de los trabajos de D. Bohm se intenta explicar este comportamiento cuántico mediante el quantum potential, como se ve en su trabajo [\[2\]](#page-25-5). Se va a considerar por sencillez el tratamiento semiclásico anterior para una sola partícula.

Interesado en el problema de la medida, Bohm observa durante las medidas que la actuación del *quantum potential* no depende sólo de la partícula que se mide, sino que se ven afectadas también por las partículas del aparato de medida. Esto lleva a que las partículas observadas sufran desviaciones incontrolables e impredecibles. Esto es debido a que todas las partículas se ven afectadas por el *quantum potential*, el cual cambia rápidamente y de manera compleja. Las partículas del detector al vibrar termicamente de manera aleatoria vuelven impredecible el comportamiento de la partícula que se quiere medir.

Para definir el *quantum potencial* se define primero la ecuación de Schrôdinger de una sola partícula

<span id="page-7-4"></span>
$$
i\hbar \frac{\partial \psi}{\partial t} = \frac{-\hbar^2}{2m} \nabla^2 \psi + V\psi \tag{2.28}
$$

donde

$$
\psi = Re^{iS/\hbar} \quad P = R^2 \tag{2.29}
$$

obteniendo

<span id="page-7-3"></span>
$$
\frac{\partial P}{\partial t} + div \left( P \frac{\nabla S}{m} \right) = 0 \tag{2.30}
$$

<span id="page-7-1"></span>
$$
\frac{\partial S}{\partial t} + \frac{(\nabla S)^2}{2m} + V + Q = 0\tag{2.31}
$$

<span id="page-7-2"></span>
$$
Q = \frac{-\hbar^2}{2m} \frac{\nabla^2 R}{R}
$$
\n(2.32)

La ecuación [2.31](#page-7-1) es una ecuación de Hamilton-Jacobi que contiene el potencial clásico V y el quantum potential que viene denotado por  $Q$ , y que es definido en la ecuación [2.32.](#page-7-2)

Las soluciones de las ecuaciones [2.30](#page-7-3) y [2.31](#page-7-1) determinan la solución de la ecuación de Schrödinger [2.28.](#page-7-4) Si se considera el caso en el que  $Q=0$ , la ecuación [2.30](#page-7-3) determinaría la ecuación  $2.28$  y por tanto la dinámica de la partícula. Si Q no es nulo, la ecuación  $2.28$  ya no está determinada por la trayectoria clásica, por lo que el hecho de que Q sea distinto de 0 añade comportamiento cuántico al sistema. No obstante, no se puede determinar directamente cuál es la contribución del *quantum potential* respecto a la dinámica cuántica, pues este modifica la fase S lo que hace que indirectamente se modifique a su vez la distribución de probabilidad P. El comportamiento sobre la fase S es sencillo pues se basa en sumar un nuevo potencial Q al potencial cl´asico V, pero el comportamiento sobre P se vuelve m´as complicado.

Para ver de mejor manera como afecta a la distribución de probabilidad P, se realizará en la siguiente sección un estudio numérico de la influencia de este *quantum potential* en la distribución de probabilidad P de un nucleo de un sistema molecular simple.

#### <span id="page-8-0"></span>2.2. Modelo de factorización exacta

Con el fin de encontrar un modelo que corrija los errores del modelo visto anteriormente, un equipo formado por Agostini, Abedi y Gross sacaron más recientemente un modelo con un enfoque distinto. Este es el modelo de factorización exacta, en el cual se propone una mecánica híbrida en la que se conserva el entrelazamiento entre la función nuclear y la función electrónica. Esta mecánica híbrida fue publicada en el trabajo [\[4\]](#page-25-2), del cual se analizarán las secciones II y III.

En esta sección se analizarán las dificultades para llegar a un modelo híbrido a partir de un modelo puramente cuántico basado en esta factorización exacta.

## <span id="page-8-1"></span>2.2.1. Modelo cuántico

En ausencia de campos externos el hamiltoniano no relativista que describe la interacción entre el núcleo y los electrones es el presentado en la ecuación [2.33](#page-8-2)

<span id="page-8-2"></span>
$$
H = T_n + H_{BO} \tag{2.33}
$$

donde  $T_n$  denota la energía cinética del núcleo más las interacciones que se dan entre distintos núcleos y H<sub>BO</sub> es el hamiltoniano de Born Oppenheimer que tiene la forma  $H_{BO} = T_e + V_{e,n}(r, R)$ siendo  $T_e$  la energía cinética de los electrones y  $V_{e,n}$  todas sus interacciones.

El modelo de factorización exacta se basa en que la función de onda molecular solución de la ecuación de Schrödinger dependiente del tiempo tiene una solución de la forma

<span id="page-8-3"></span>
$$
H\Psi(r, R, t) = i\hbar \partial_t \Psi(r, R, t)
$$
\n(2.34)

y puede ser escrita como el producto

$$
\Psi(r, R, t) = \Phi_R(r, t)\chi(R, t)
$$
\n(2.35)

siendo  $|\chi(R,t)|^2$  la densidad de probabilidad marginal asociada al núcleo y  $|\Phi_R(r,t)|^2$  la densidad de probabilidad condicional de la parte electrónica y siendo r las coordenadas de los electrones y R las coordenadas del núcleo. Por un abuso de notación nos referiremos a  $\Phi_R(r, t)$  como la función de onda electrónica y a  $\chi(R, t)$  como función de onda nuclear, aunque como se va a ver hay algunas indefiniciones en ellas.

La función de onda electrónica cumple la condición de normalización parcial

<span id="page-8-4"></span>
$$
\int dr |\Phi_R(r,t)|^2 = 1 \quad \forall R, t \tag{2.36}
$$

lo que da libertad en la elección de la fase de cada función

<span id="page-8-5"></span>
$$
\chi'(R,t) = e^{-\frac{i}{\hbar}\theta(R,t)}\chi(R,t)
$$
\n(2.37)

$$
\Phi_R'(r,t) = e^{\frac{i}{\hbar}\theta(R,t)}\Phi_R(r,t)
$$
\n(2.38)

Se puede apreciar que en este caso, a diferencia del caso del campo autoconsistente la función de onda electrónica sí mantiene una dependencia de la posición del núcleo en su fase además de una dependencia paramétrica en la parte del módulo que se denota con el subíndice R, lo que hace que en este caso las fases de las dos funciones estén correlacionadas y no se pierda el entrelazamiento.

Las ecuaciones de evolución para  $\Phi_R(r, t)$  y  $\chi(R, t)$  obtenidas directamente de la ecuación de Schrödinger molecular [2.34](#page-8-3) son las siguientes

<span id="page-9-0"></span>
$$
(H_{el} - \epsilon(R, t))\Phi_R(r, t) = i\hbar \partial_t \Phi_R(r, t)
$$
\n(2.39)

$$
H_n\chi(R,t) = i\hbar \partial_t \chi(R,t)
$$
\n(2.40)

Estas ecuaciones se obtienen imponiendo la condición de normalización parcial en la función de onda electrónica por medio de multiplicadores de Lagrange (ver  $[4]$  para el desarrollo completo).

El hamiltoniano electrónico está compuesto por el hamiltoniano de Born Oppenheimer y un potencial de unión entre el núcleo y los electrones

$$
H_{el} = H_{BO}(r, R) + U_{en}^{coup}[\Phi_R, \chi]
$$
\n
$$
(2.41)
$$

siendo el potencial de interacción

<span id="page-9-1"></span>
$$
U_{en}^{coup}[\Phi_R. \chi] = \sum_{\nu=1}^{N_n} \frac{1}{M_{\nu}} \left[ \frac{[-i\hbar \nabla_{\nu} - A_{\nu}(R, t)]^2}{2} + \left( \frac{-i\hbar \nabla_{\nu} \chi}{\chi} + A_{\nu}(R, t) \right) (-i\hbar \nabla_{\nu} - A_{\nu}(R, t)) \right]
$$
(2.42)

En la ecuación [2.39,](#page-9-0)  $\epsilon(R, t)$  es la superficie de energía potencial dependiente del tiempo definido como

<span id="page-9-2"></span>
$$
\epsilon(R,t) = \langle \Phi_R(t) | H_{el} - i\hbar \partial_t | \Phi_R(t) \rangle_r \tag{2.43}
$$

y definimos también el potencial vectorial  $A(R,t)$  presentado en la ecuaión [2.42](#page-9-1)

<span id="page-9-3"></span>
$$
A(R,t) = \langle \Phi_R(t) | - i\hbar \nabla_\nu \Phi_R(t) \rangle_r \tag{2.44}
$$

el cual es un potencial que mide la interacción entre los electrones y los núcleos. La notación  $\langle \cdot | \cdot \rangle_r$  usada en las ecuaciones [2.43](#page-9-2) y [2.44](#page-9-3) se usa para indicar que la integración se realizará sobre las coordenadas electrónicas unicamente.

La evolución de la función de onda nuclear viene dada por el hamiltoniano

$$
H_n(R,t) = \sum_{\nu=1}^{N_n} \frac{[-i\hbar \nabla_{\nu} + A_{\nu}(R,t)]^2}{2M_{\nu}} + \epsilon(R,t)
$$
\n(2.45)

La función de onda nuclear, debido a la condición de normalización parcial, (ec [2.36\)](#page-8-4) reproduce la densidad de probablidad del núcleo y es la distribución de probabilidad marginal obtenida a partir de la densidad molecular integrando los grados de libertad electrónico:

$$
\Gamma(R, t) = |\chi(R, t)|^2 = \int dr |\Psi(r, R, t)|^2
$$
\n(2.46)

Los potenciales y escalares, que recuerdan a los del campo electromagnético, están unicamente determinados por la elección de un *gauge θ* 

$$
\epsilon'(R,t) = \epsilon(R,t) + \partial_t \theta(R,t) \tag{2.47}
$$

$$
A'(R,t) = A(R,t) + \nabla_{\nu}\theta(R,t)
$$
\n(2.48)

La unicidad puede ser probada siguiendo los pasos del teorema de Runge-Gross [\[4\]](#page-25-2). No obstante, hay que notar que no son magnitudes físicas, dado que la elección de  $\theta$  es arbitraria.

#### <span id="page-10-0"></span>2.2.2. Análisis del modelo de factorización exacta y el límite clásico

El modelo sobresale respecto al anterior modelo visto por su capacidad de modelizar el entrelazamiento cuántico existente entre el núcleo y los electrones que lo orbitan. Sin embargo, este modelo empieza a presentar problemas al hacer la aproximación clásica de la función de onda molecular

A priori, se podría pensar que la función de onda del núcleo se puede escribir como

<span id="page-10-1"></span>
$$
\chi(R,t) = exp\left[\frac{i}{\hbar}S(R,t)\right]
$$
\n(2.49)

donde  $S(R,t)$  es una función compleja que como ya se vio en el modelo anterior  $(2.15)$ , se puede separar en un sumatorio de potencias de  $\hbar$ . Siguiendo los mismos pasos vistos en la sección anterior, se llega a que el momento lineal del núcleo se puede definir como:

$$
\nabla_{\nu} S_0(R, t) = P_{\nu} \tag{2.50}
$$

Este es el planteamiento hecho en  $[4]$ , que intentó adaptar directamente el método visto en la sección anterior. A pesar de que el planteamiento cuántico hecho por el equipo de Gross coincidía con lo observado experimentalmente y tenía un sentido físico, se van a presentar los problemas que tiene esta aproximación clásica para hacer un modelo funcional con sentido físico.

En la ecuación [2.49](#page-10-1) se define la función de onda nuclear como la exponencial imaginaria de una función  $S(R,t)$ , de la cual, al hacer la expansión se identificara su término de orden 0 con la acción definida en una ecuación de Hamilton-Jacobi. La función nuclear está definida como una fase en la cual está contenida la acción clásica, pero como se ha visto en la ecuación [2.37](#page-8-5) tenemos libertad de elección en la fase de la función nuclear. Esto implica que dependiendo de la fase que se elija inicialmente tendríamos distintos valores de la acción clásica.

Por ejemplo, si se coge una función nuclear inicial

$$
\chi(R, t) = |\chi(R, t)| e^{\frac{i}{\hbar}S_0(R, t)}
$$
\n(2.51)

y se cambia la fase

$$
\chi'(R,t) = e^{-\frac{i}{\hbar}\theta(R,t)}\chi(R,t) = |\chi(R,t)|e^{\frac{i}{\hbar}(S_0(R,t) - \theta(R,t))}
$$
\n(2.52)

el módulo de la función nuclear  $|\chi(R, t)|$  se mantiene invariante al cambiar la fase, indicando que la distribución de probabilidad no cambia, pero en la nueva función  $\chi'(R, t)$  tenemos que la acción clásica ya no es $S_0$ sino que ahora es $S_0' = S_0 + \theta$ . Esto implica que la elección de fase inicial contribuirá a la acción clásica, haciendo que no se pueda coger de manera arbitraria como uno esperaría.

Esto supone un problema pues la acción clásica no debe depender de una elección inicial de la fase. Al estar la acción clásica dentro de la fase y tener libertad en la elección de la misma, la acción clásica no dará ninguna información física, debido a que no tiene sentido definir la función de momento clásico como la derivada respecto a la posición clásica, pues esta no está bien definida.

En el capítulo siguiente, veremos cómo podemos intentar enfrentarnos a este problema empleando el *quantum potential* nuclear para obtener información sobre el comportamiento clásico.

## <span id="page-11-0"></span>3. Planteamiento del modelo molecular

Una vez se han analizado los modelos anteriores, se busca obtener un modelo que describa la dinámica molecular pero evitando los errores vistos anteriormente. Se busca un modelo híbrido con una buena aproximación clásica, pero manteniendo el entrelazamiento entre la partícula nuclear y electrónica. Se va a emplear el modelo de factorización exacta como punto de partida, pero queda por resolver cómo relacionar el comportamiento nuclear con un modelo clásico adecuado. Además, el resultado debe corresponder con algo observable.

Téngase en cuenta que, como se vió más arriba para el caso de campo autoconsistente, para obtener el resultado se necesitan dos cosas: encontrar un buen modelo clásico-cuántico y buscar una forma de relacionar el modelo h´ıbrido resultante con el modelo completamente cuántico para probar que el error cometido al emplear el primero está controlado. En el presente trabajo nos hemos concentrado en obtener las propiedades del modelo cuántico dadas por el quantum potential y estudiar las propiedades de los valores esperados de los operadores posición y momento que deberán ser capturadas por la parte clásica del modelo híbrido.

Para llevar a cabo el estudio se va a usar un caso más simple que el hamiltoniano molecular coulombiano. Vamos a considerar un caso formado por un par de osciladores armónicos de masas muy diferentes acoplados entre sí. La ventaja de presentar este caso, vendrá en que se podrá evaluar el resultado exacto puramente cuántico con el resultado del modelo híbrido que se obtenga.

Para llegar a este modelo, se comienza con la evolución un modelo simple puramente cuántico formado por dos partículas de masa m y M. La partícula de masa M es la que consideraremos como el núcleo y está parametrizada por la función de onda  $\Phi(x, t)$  mientras que la partícula de masa m hará las veces de electrón y vendrá parametrizada por la función de onda  $\varphi(y,t)$ .

Por simplificación del modelo la condición inicial para la función de onda molecular se considerar´a separable en un producto de gausianas definidas de la siguiente manera.

<span id="page-11-1"></span>
$$
\Phi = \frac{e^{-\frac{1}{2} \left(\frac{x - \mu_M}{\Sigma_M}\right)^2}}{(\pi \Sigma_M^2)^{\frac{1}{4}}}
$$
\n(3.1)

<span id="page-11-2"></span>
$$
\varphi = \frac{e^{-\frac{1}{2}\left(\frac{y-\mu_m}{\Sigma_m}\right)^2}}{(\pi \Sigma_m^2)^{\frac{1}{4}}}
$$
\n(3.2)

donde el valor de  $\mu$  indica donde se centra cada gausiana y el valor  $\Sigma$  la anchura de la misma. El sistema evoluciona como un oscilador armónico cuántico acoplado. El hamiltoniano usado es

$$
H = \hbar\omega_x(\frac{1}{2} + n_x) + \hbar\omega_y(\frac{1}{2} + n_y) + \lambda \frac{\hbar}{2m_x\omega_x} \frac{\hbar}{2m_y\omega_y} X^2 Y^2
$$
\n(3.3)

donde X y Y son los operadores posición de la partícula clásica y cuántica.  $\lambda$  es una constante de acoplo cuyo valor determinará la intensidad del mismo. Cogiendo  $\lambda = 0$  el acoplo es nulo, por lo que dinámicas de la función de onda clásica y molecular deben salir independientes entre sí. En el apéndice se pueden encontrar analizadas las principales propiedades del mismo. La ventaja de este sistema viene dada por el conocimiento de la dinámica resultante cogiendo acoplo 0, permitiendo combrobar que el sistema evoluciona correctamente con una solución conocida como es el oscilador armónico cuántico. Al estar los dos sistemas acoplados, el estado molecular a tiempo distinto de 0 no será separable y desarrollará entrelazamiento, por lo que se podrá estudiar cómo afecta este a la factorización exacta.

Antes de mostrar los resultados que se obtienen en el modelo molecular acoplado, se realizan unas aproximaciones en el módelo para adaptar el modelo contínuo a un entorno computacional tomando un n´umero finito de estados de los osciladores y optimizando el tiempo de computación. Estos calculos se adjuntan en el apéndice en las secciones [5.1](#page-26-1) y [5.2.](#page-27-0) A su vez, se adjunta el programa utilizado para la evolución del modelo molecular en el apéndice [5.4.](#page-32-0)

Por último, en el apéndice [5.3](#page-28-0) se realiza una comprobación previa con acoplo  $\lambda = 0$  para comprobar que la evolución de las partículas nuclear y electrónica concuerdan con los resultados va conocidos del oscilador armónico cuántico.

## <span id="page-12-0"></span>3.1. Comportamiento del modelo molecular

Una vez realizadas las comprobaciones previas, se estudia la evolución de las funciones de onda acopladas. Para ello, se van a ir eligiendo varios acoplos distintos para ver como se relacionan con la modificación de las funciones de onda. Se observa que cuanto mayor es el acoplo más rapido se produce la deformación de las funciones de onda. En primer lugar se va a analizar el comportamiento de los valores esperados de los operadores posición y momento, pues, a medio plazo, son esos valores los que se espera codificar en un modelo clásico para uno de los osciladores.

Finalmente se elige un acoplo de  $\lambda = 25$  y se observa como ha cambiado el valor esperado de la posición y el momento lineal para  $t=100$ .

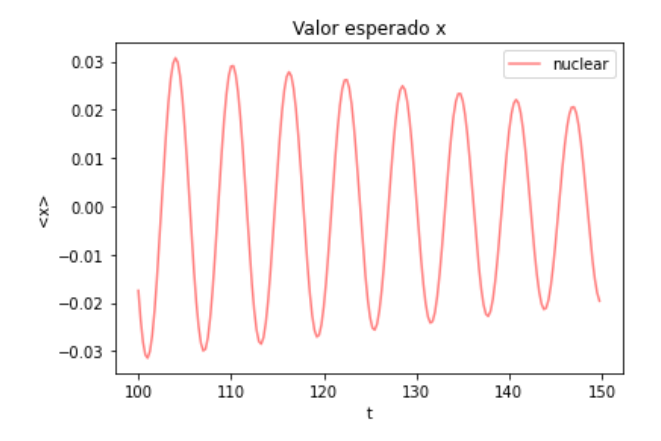

Figura 3.1: Valor esperado de la posición de la partícula nuclear en  $t=100$  con acoplo 25

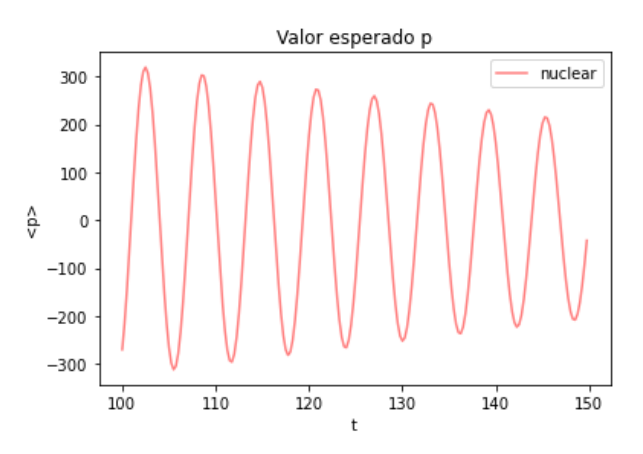

Figura 3.2: Valor esperado del momento de la partícula nuclear en  $t=100$  con acoplo 25

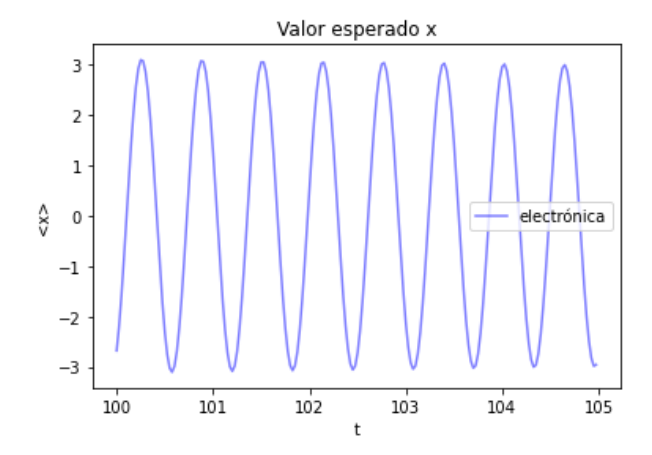

Figura 3.3: Valor esperado de la posición de la partícula electrónica en  $t=100$  con acoplo 25

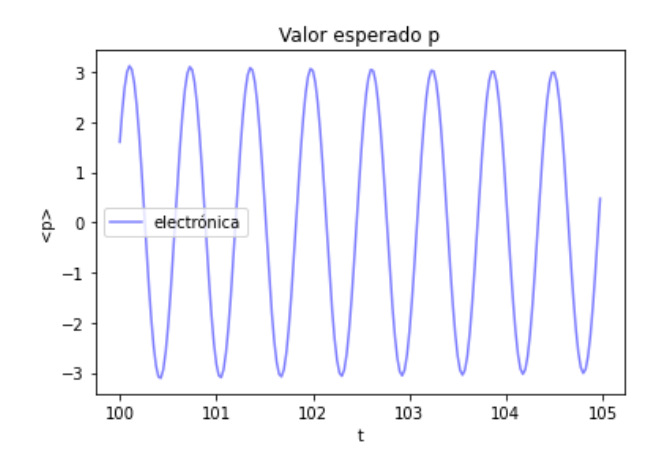

Figura 3.4: Valor esperado del momento de la partícula electrónica en  $t=100$  con acoplo 25

Se observa que ambas funciones pierden amplitud a lo largo del tiempo. Esto es debido a que al haber acoplo, los osciladores armónicos de las partículas se ven amortiguados cediendo energía al propio acoplo. También se puede observar que en un periodo de la función nuclear se pierde más energía que en un periodo de la función electrónica.

Si se representa las funciones de energía cinética y potencial de la partícula electrónica y nuclear para verificar la reducción de la energía.

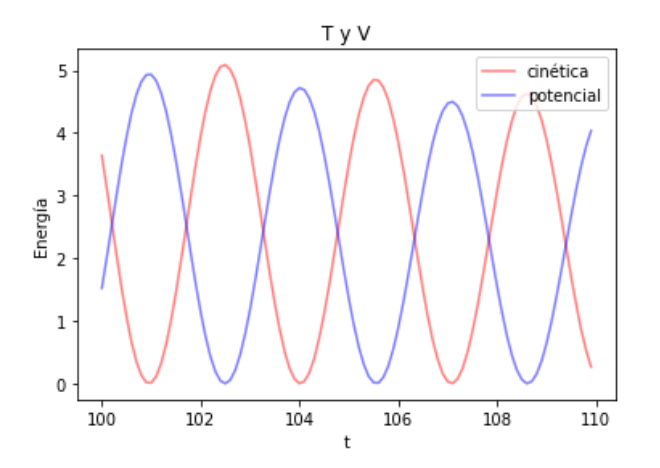

T y V 50 40 30 Energía<br>20 cinética potencia  $10\,$  $\mathbf 0$ 100.0 100.2  $100.4$ 100.6  $100.8$ 101.0

Figura 3.5: Energía cinética y potencial de la partícula nuclear a tiempo 100

Figura 3.6: Energía cinética y potencial de la partícula electrónica a tiempo 100

La energía total de la partícula nuclear a  $t=0$  es 12.5 mientras que a  $t=100$  se ve que se ha reducido entorno a 5 siguiendo bajando. En la electrónica se observa también que la energía se ha reducido de 125 a 50.

Esto nos indica que el modelo clásico que buscamos para la parte nuclear debe tener una componente de amortiguación producida por el acoplo con la parte cuántica.

Esta diferencia de amplitudes de oscilación tanto en la posición como en el momento lineal de la función nuclear es debido a que según esta va evolucionando, la función se va ensanchando hacia x=0 perdiendo su forma gausiana inicial.

<span id="page-14-0"></span>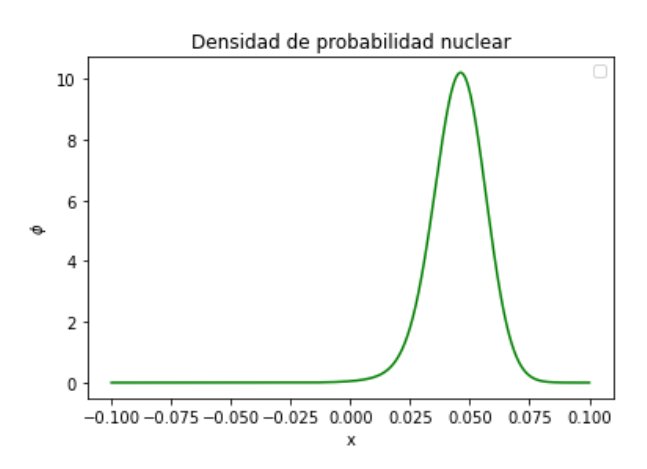

Figura 3.7: Densidad de probabilidad nuclear a tiempo t=0

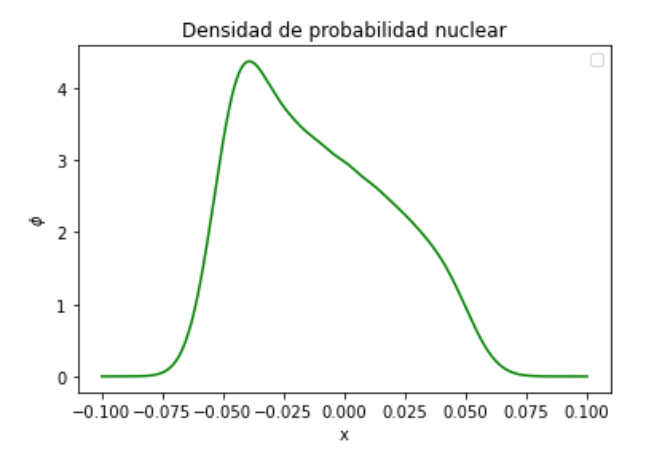

Figura 3.8: Densidad de probabilidad nuclear a tiempo t=100

La función de onda sigue degenerándose hasta llegar a un punto en que obtiene más de un pico y haciendo que la amplitud de oscilación de la posición y el momento pase de reducirse a oscilar.

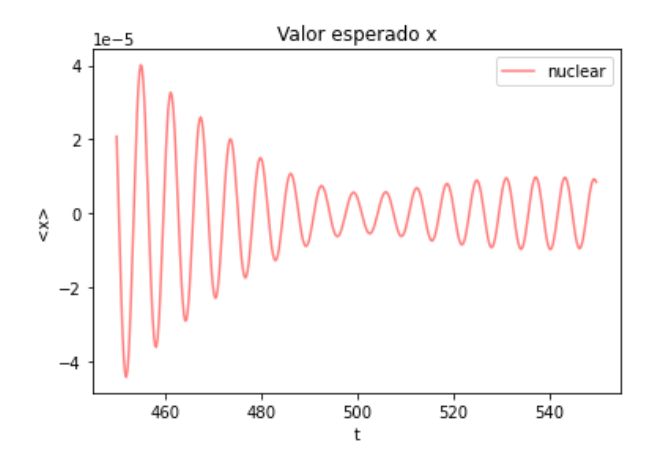

nuclear  $0<sub>4</sub>$  $0.2$  $0.0$ ê  $-0.2$  $-0.4$ 460 480  $500$  $520$  $540$  $\ddot{}$ 

Valor esperado p

Figura 3.9: Valor esperado de la posición de la partícula nuclear en  $t=450$  con acoplo 25

Figura 3.10: Valor esperado del momento de la partícula nuclear en  $t=450$  con acoplo 25

En este caso la densidad de probabilidad nuclear está formada por varios picos superpuestos lo cual hace que el valor esperado de la posición y el momento tenga esa forma. Así, si representamos la densidad de probabilidad nuclear en un tiempo  $t = 500$ , encontramos algo ya muy diferente a la gausiana inicial:

<span id="page-15-0"></span>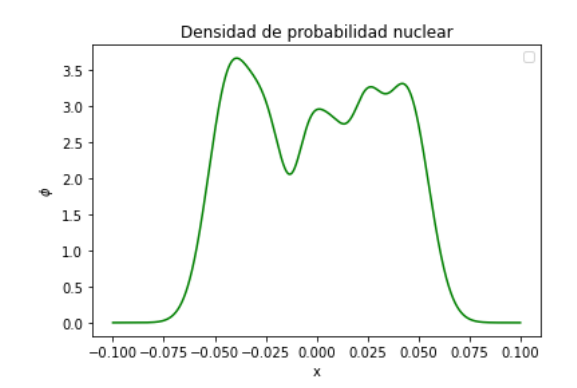

Figura 3.11: Densidad de probabilidad nuclear a tiempo t=500

Se puede estudiar cómo está relacionado el entrelazamiento a las deformaciones producidas en la distibución de probabilidad nuclear. Para ellos se va a calcular la matriz densidad molecular y posteriormente las matrices densidad de la función nuclear  $(\Phi)$  y la electrónica  $(\varphi)$ . Para calcular la matriz densidad del sistema molecular se aplica

$$
\rho = \frac{|\Phi \otimes \varphi\rangle\langle \Phi \otimes \varphi|}{\langle \Phi \otimes \varphi | \Phi \otimes \varphi \rangle} \tag{3.4}
$$

y para calcular las matrices densidad de los autoestados de Φ y φ, se calcula la traza parcial sobre las variables de y e x respectivamente, siendo y la coordenada electrónica y x la coordenada nuclear.

$$
\rho_1 = Tr_y(\rho) \tag{3.5}
$$

$$
\rho_2 = Tr_x(\rho) \tag{3.6}
$$

<span id="page-15-1"></span>Para calcular ahora el entrelazamiento que hay entre las partículas, se calcula el cuadrado de las matrices densidad de la partícula nuclear y electrónica y se hace su traza. Si la traza da 1, implica que el estado obtenido por traza parcial es puro y que por tanto el estado molecular no presenta entrelazamiento, mientras que cuanto m´as se acerca el resultado a 0 m´as entrelazamiento presenta el sistema.

Entrelazamiento  $10$ nuclear electrónica  $0.8$  $0.6$ orma  $04$  $0.2$ 1000 2000 3000 4000 5000

Figura 3.12: Cálculo mediante traza de las matrices densidad al cuadrado del entrelazamiento presente entre las partículas

El sistema tiene inicialmente traza 1 por las condiciones iniciales elegidas, y según pasa el tiempo empieza a aumentar el entrelazamiento de las partículas. Se observa que entorno a t=500 llega a un máximo en el entrelazamiento que se da cuando más deformada tenemos la densidad de probabilidad nuclear como se ha visto en la figura [3.11.](#page-15-0) En este punto al ser el entrelazamiento tan alto no se puede hacer la aproximación de autoconsistencia debido a que al hacer el cálculo de la condición de normalización parcial, se modifica la forma de la densidad de probabilidad nuclear.

Para comprobar finalmente que el entrelazamiento está directamente relacionado con la deformación de la gausiana, se calcula la densidad de probabilidad nuclear en torno a  $t=2500$ donde se haya el pico en la gráfica [3.12](#page-15-1)

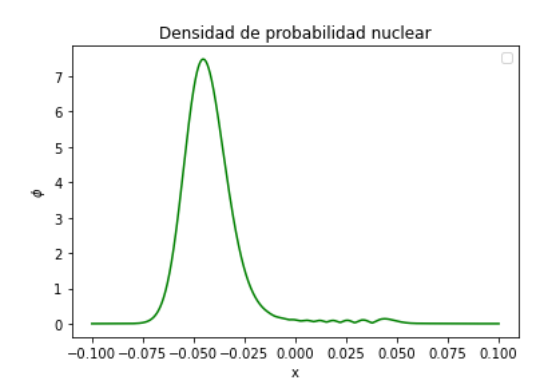

Figura 3.13: Densidad de probabilidad nuclear a tiempo t=2500

Se puede observar que como el pico de [3.12](#page-15-1) estaba próximo a uno, la densidad de probabilidad nuclear vuelve a tener el aspecto de una gausiana, confirmando que el entrelazamiento tiene un papel importante en la deformación de la gausiana.

Para ver cómo se podría hacer un modelo usando mecánica híbrida se van a estudiar tres cosas:

- La diferencia entre la evolución del valor esperado del momento de la función nuclear de manera exacta (modelo *full quantum*) y usando la aproximación vista en la ecuación [2.24.](#page-6-0)
- La diferencia entre la evolución del valor esperado del momento P de la función de onda nuclear de manera *full quantum*  $(2.3)$  y la evolución aproximada vista en [2.26](#page-6-3) en la que se saca el gradiente fuera del valor esperado es decir,

$$
\frac{d}{dt}\langle P\rangle = -\langle \nabla_q V\rangle\tag{3.7}
$$

$$
\dot{p} = -\nabla_q U\tag{3.8}
$$

donde U es el valor esperado del potencial V.

El estudio del quantum potential viendo como cambia con las deformaciones de la distribución de probabilidad nuclear y que relación tiene con la aproximación anterior.

## <span id="page-16-0"></span>3.2. Estudio de la aproximación clásica

En esta sección se estudia las diferencias entre una evolución del sistema puramente cuántica y otra usando las aproximaciones [2.24](#page-6-0) y [2.25.](#page-6-1) Este estudio se realiza para comprobar si la evolución de las funciones clásicas q y p presentes en [2.24](#page-6-0) y [2.25](#page-6-1) concuerdan con la evolución de los valores esperados de los correspondientes operadores en el modelo puramente cuántico. El motivo es que si las evoluciones concuerdan se pueden usar  $q \, y \, p$  como variables clásicas en un modelo híbrido.

Inicialmente, se grafica la evolución del valor esperado de la posición de la función nuclear de manera exacta, es decir, empleando el valor esperado del operador posición sobre la evolución de la función de onda molecular, y aproximada, empleando el teorema de Ehrenfest, a dos tiempos distintos.

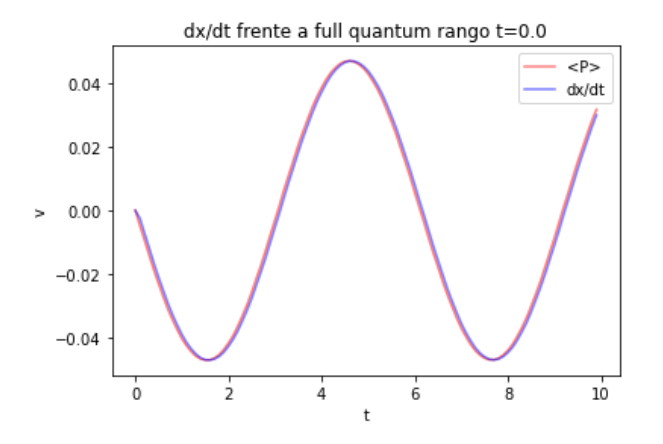

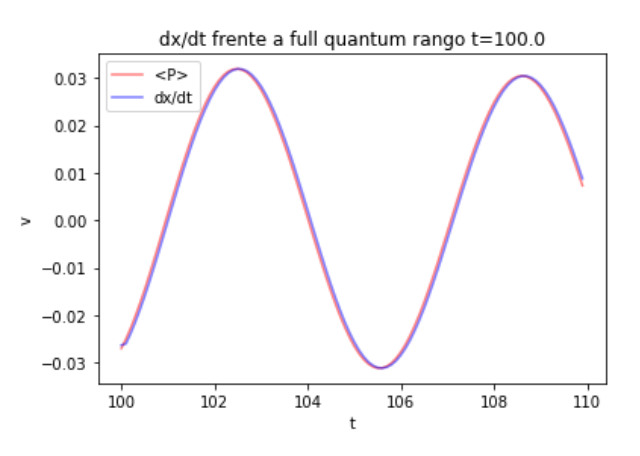

Figura 3.14: Comparación  $dx/dt$  con la aproximación clásica (azul) y de manera exacta (roja)  $en t=0$ 

Figura 3.15: Comparación  $dx/dt$  con la aproximación clásica (azul) y de manera exacta (roja)  $en$  t=100

En este caso se puede ver que no hay distinción entre la aproximación y la manera exacta. Podemos afirmar entonces que el efecto del potencial cuántico sobre el momento de la parte nuclear es pequeño. Esto es debido a que al ser un oscilador armónico, el valor esperado de la velocidad tiene la misma forma periódica que el valor esperado de la posición pero con un desfase de un cuarto de periodo. Esto hace que hacer la derivada  $d\langle x\rangle(t)/dt$  dé lo mismo que el valor esperado que la velocidad, pues es como si el valor esperado de la posición siguiera la forma de un seno y el de la velocidad del coseno.

Este caso se da por suponer un oscilador armónico y el acoplo elegido para el modelo, el cual nos da un comportamiento periódico que lleva a que la manera aproximada y exacta coincidan. Esto no tiene por qué ocurrir con otros acoplos o dinámicas distintas, por lo que no nos asegura que la aproximación sea buena en los dos periodos de tiempo. Para asegurar si la aproximación es aceptable, se comprueba la evolución del momento lineal, analizando el efecto sobre las fuerzas.

En el potencial de la ecuación [2.25](#page-6-1) se incluye el producido por el acoplo y el producido por el propio oscilador arm´onico (que corresponde con el potencial de un muelle). Tras comparar la evolución clásica con la cuántica se obtienen las siguientes gráficas

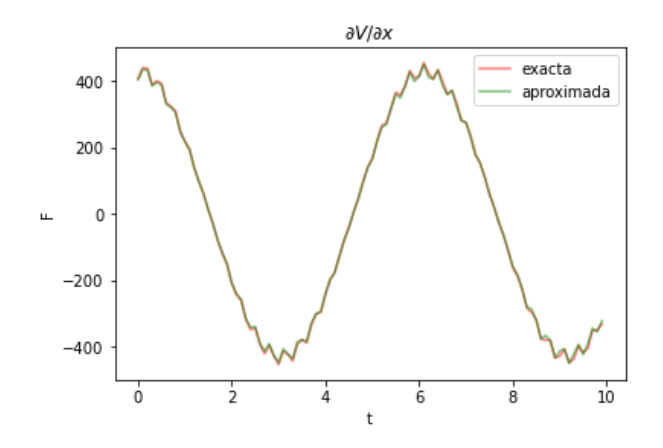

Figura 3.16: Comparación  $\partial V/\partial x$  con la aproximación clásica (verde) y de manera exacta (roja) en  $t=0$ 

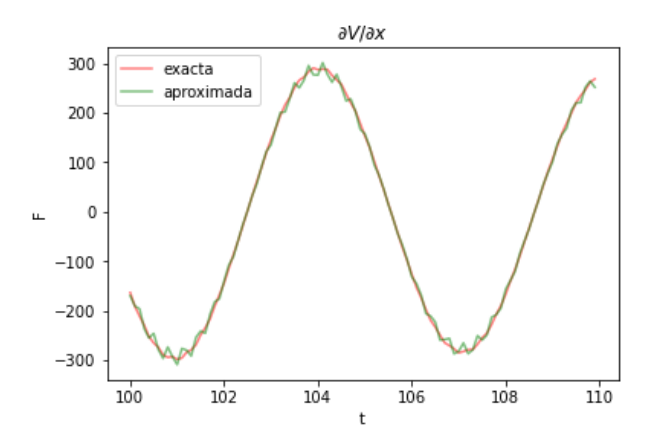

Figura 3.17: Comparación  $\partial V/\partial x$  con la aproximación clásica (verde) y de manera exacta (roja) en  $t=100$ 

Como el potencial del oscilador es de de mayor tamaño que el del acoplo dificulta ver las diferencias entre los dos m´etodos, por lo que se realiza una nueva comparativa comparando solo el potencial correspondiente al acoplo.

<span id="page-18-0"></span>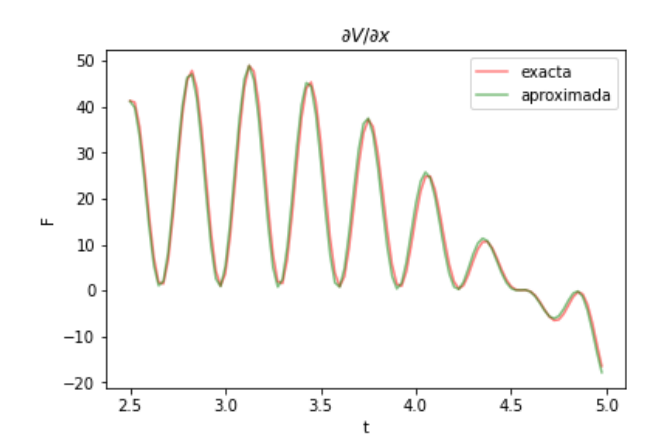

aVlax exacta  $10$ aproximada  $\overline{0}$  $-10$  $-20$  $-30$  $104.0$  $104.5$  $102.0$ 102.5  $103.0$ 103.5

Figura 3.18: Comparación  $\partial V/\partial x$  eliminando el potencial armónico con la aproximación clásica (verde) y de manera exacta (roja) en  $t=2.5$ 

Figura 3.19: Comparación  $\partial V/\partial x$  eliminando el potencial armónico con la aproximación clásica (verde) y de manera exacta (roja) en  $t=102$ 

Se observa que cuando la función tiene forma gausiana a tiempos bajos la aproximación clásica y la cuántica concuerdan perfectamente. Al coger tiempos entorno a 100 como se puede ver en la gráfica [3.8](#page-14-0) ya no se conserva la forma gausiana, lo que hace que en la figura [3.19](#page-18-0) la aproximación clásica sea completamente diferente de la cuántica.

También se observa que en la parte de la función en la que la función  $\frac{\partial V}{\partial x}$  pasa de máximo a mínimo o viceversa, la aproximación es más apropiada que en los máximos o mínimos.

Una vez se ha observado la diferencia entre la evolución exacta y la aproximada, es necesario encontrar un potencial extra a˜nadido que corrija el modelo aproximado. Esto lleva al estudio del *quantum potential* como posible solución del modelo.

## <span id="page-19-0"></span>3.3. Quantum potential

En esta sección se va a estudiar el *quantum potential* y como éste va cambiando en la evolución del modelo exacto. El objetivo es ver si su comprensión puede contribuir a la obtención de un modelo híbrido pues ofrece información sobre el efecto cuántico sufrido por la parte nuclear.

El quantum potential se define siguiendo la fórmula  $2.32$  vista en el apartado  $2$  aunque en este caso se construye a partir de la distribución de probabilidad marginal asociada a los grados de libertad nucleares y no a la densidad de probabilidad completa. En este caso, en la factorización exacta, no podemos determinar la función de onda nuclear completa al no poder determinar la fase, dependiente del gauge. Sin embargo, la densidad de probabilidad nuclear sí que está bien definida, por corresponder a la distribución de probabilidad marginal correspondiente a los grados de libertad nucleares. Por tanto, podemos proponer un quantum potential nuclear Q asociado a la densidad de probabilidad dada por  $\|\chi(R)\|^2$ . Nuestro objetivo ahora es entender el comportamiento de Q frente a la densidad de probabilidad nuclear para poder, en el futuro, incorporar sus efectos sobre un modelo híbrido adecuado asociado al sistema de factorización exacta.

En este caso vamos a calcular el *quantum potential* presente en la función nuclear [3.1.](#page-11-1) Al hacer el cálculo el *quantum potencial* de la función nuclear inicial (el producto de las gausianas [3.1](#page-11-1) and [3.2\)](#page-11-2) este nos da

<span id="page-19-1"></span>
$$
Q = -\frac{\hbar^2 (x - \mu_M)^2}{2M \Sigma_M} + \frac{\hbar^2}{2M \Sigma_M} \tag{3.9}
$$

Viendo la fórmula anterior se espera que al representar el quantum potencial que de un máximo simétrico centrado en el valor esperado de la posición de la distribución de distribución nuclear y situado alrededor de 0. Al hacer la gráfica del *quantum potential* en  $t=0$  se observa que no corresponde con lo esperado en [3.9.](#page-19-1)

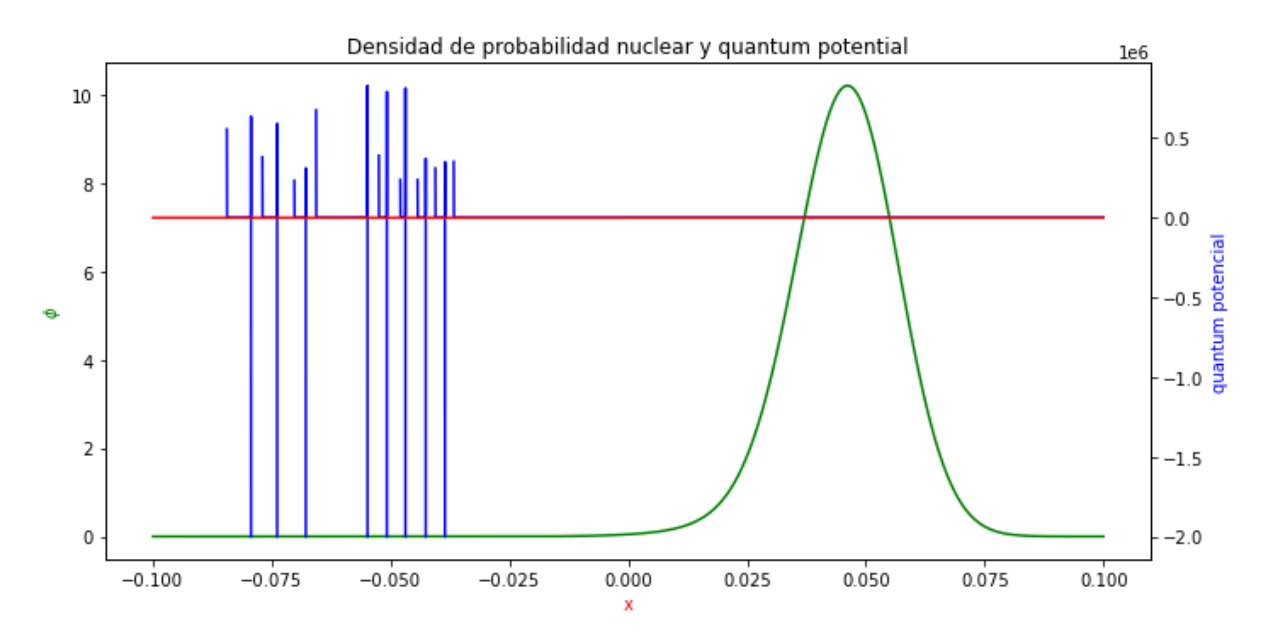

Figura 3.20: Representación del *quantum potential* experimental (azul), el *quantum potential* teórico (rojo) y la densidad de probabilidad nuclear (verde) a  $t=0$ 

El programa colapsa cuando el valor de la densidad de probabilidad nuclear es muy próximo a 0, haciendo que salgan valores erráticos y haciendo imposible interpretar los resultados calculados correctamente.

Debido a esto, a partir de ahora las gráficas se mostraran en un intervalo alrededor del pico de la gausiana para evitar este problema.

<span id="page-20-0"></span>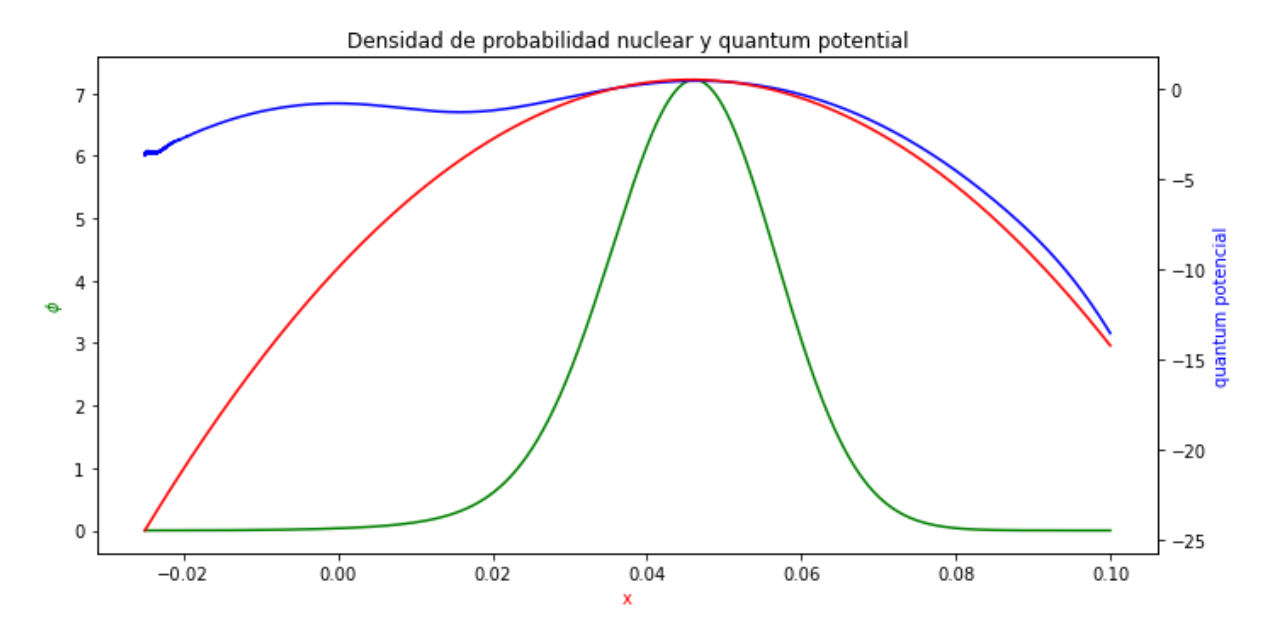

Figura 3.21: Representación del *quantum potential* experimental (azul), el *quantum potential* teórico (rojo) y la densidad de probabilidad nuclear (verde) a  $t=0$ 

En la gráfica se ve que el *quantum potential* obtenido numéricamente es un máximo centrado en el valor central de la densidad de probabilidad nuclear a altura 0 pero que presenta un segundo pico alrededor de x=0. Esto es debido a que la densidad de probabilidad nuclear no es una gausiana perfecta debido a las limitaciones en el numero de niveles energ´eticos que se pueden coger para la representación. El *quantum potential* es muy sensible a estas inexactitudes y presenta un segundo pico. No obstante, esto es un problema que depende m´as de la forma en que se calcula  $Q$ , dado que la evolución de la densidad de probabilidad de onda se ha comprobado más arriba que se comporta de forma adecuada. A pesar de esta imperfección se observa que la gráfica teórica coincide bastante bien tanto en el pico como en la parte derecha de la gausiana.

En un caso en el que la partícula tenga un comportamiento puramente clásico, la distribución de probabilidad se convierte en una delta y el *quantum potential* se hace 0. Cuanto más grande se hace la anchura de la función de onda de la partícula, más grande se hace a su vez el quantum potential y más efecto cuántico se presenta. Esto hace que cuanto más evolucione y se deforme la función de la figura [3.21](#page-20-0) más importancia tendrá el *quantum potential* en la evolución del sistema y más comportamiento cuántico presentará la partícula.

Al representar el *quantum potential* en tiempos más avanzados se observa que la densidad de probabilidad nuclear sigue siendo practicamente una gausiana perfecta pero el quantum  $potential$  se sigue deformando perdiendo su simetría.

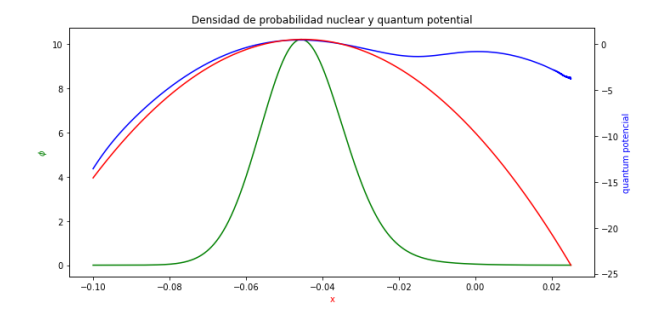

Figura 3.22: Representación del *quantum poten*tial experimental (azul), el quantum potential teórico (rojo) y la densidad de probabilidad nuclear (verde) a t=2.9

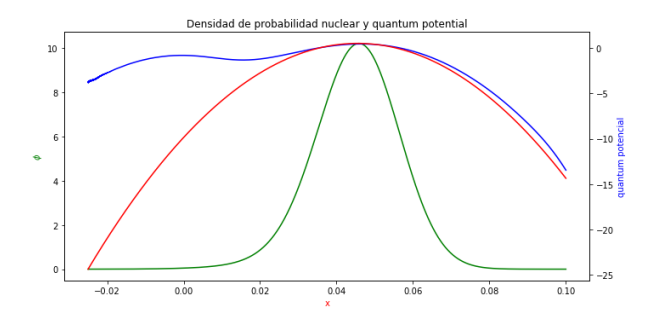

Figura 3.23: Representación del *quantum poten*tial experimental (azul), el quantum potential teórico (rojo) y la densidad de probabilidad nuclear (verde) a t=3.8 nsidad de probabilidad nuclear y quantum potentia

 $-0.04$ 

 $-0.02$ 

 $0.02$ 

Densidad de probabilidad nuclear y quantum potentia

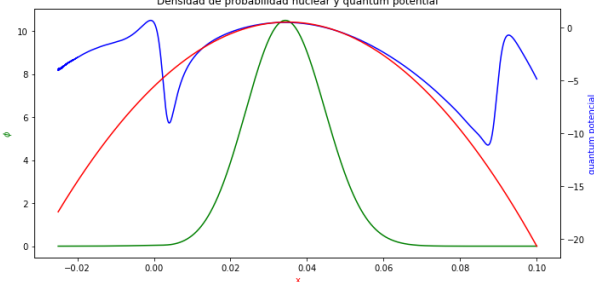

Figura 3.24: Representación del *quantum poten*tial experimental (azul), el quantum potential teórico (rojo) y la densidad de probabilidad nuclear (verde) a  $t=6.2$ 

Figura 3.25: Representación del *quantum poten*tial experimental (azul), el quantum potential teórico (rojo) y la densidad de probabilidad nuclear (verde) a  $t=6.8$ 

Lo interesante de estas gráficas es que el *quantum potential* se situa encima del pico de la densidad de probabilidad nuclear, la cual se va ensanchando en la dirección de  $x=0$ . Esto ocurre debido a que al tener un *quantum potential* no nulo, este cambia la fase de la función de onda de la partícula. Al cambiar la fase, cambia también la distribución de probabilidad de la función de onda ensanchándose hacia la misma dirección que el *quantum potential*. Si el ensanchamiento fuera simétrico se esperaría un ensanchamiento de la densidad de probabilidad en ambas direcciones por igual, pero al tener el quantum potential un ensanchamiento en un sentido preferente lo mismo ocurre con la evolución de la distribución de probabilidad de la función.

Hay que notar que esta asimetría está condicionada por efectos numéricos de la implementación computacional, lo que complica el análisis de las implicaciones físicas. Es por eso que nos centramos en un análisis cualitativo del comportamiento como el cambio de forma de la densidad de probabilidad nuclear o la relación con que tiene esta con el *quantum potential*.

Se observa que a tiempos bajos el *quantum potential* teórico sigue pareciéndose mucho alrededor de la gausiana al numérico. Esto nos indica que a estos pasos de tiempo la aproximación de la densidad de probabilidad nuclear a una gausiana sigue siendo una buena aproximación.

Se repiten las gráficas anteriores a tiempos entorno a  $t=100$  donde se ha observado que la evolución exacta y aproximada empiezan a fallar (figura [3.19\)](#page-18-0).

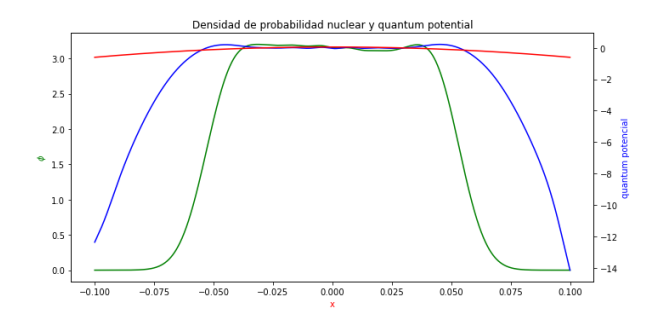

Figura 3.26: Representación del *quantum poten*tial experimental (azul), el quantum potential teórico (rojo) y la densidad de probabilidad nuclear (verde) a  $t=102.5$ 

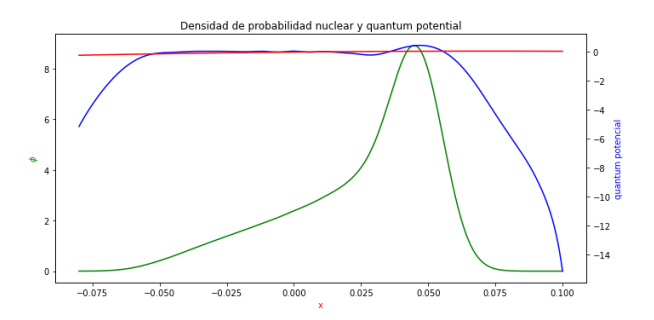

Figura 3.27: Representación del *quantum poten*tial experimental (azul), el quantum potential teórico (rojo) y la densidad de probabilidad nuclear (verde) a  $t=103.6$ .

La primera gráfica corresponde a la parte en la que más se parecen las gráficas de evolución de ∂V /∂x exacta y aproximada, y se ve que el quantum potential engloba por encima a la densidad de probabilidad. En la segunda gráfica en cambio, el *quantum potential* engloba más de la anchura principal de la densidad de probabilidad. Esto parece indicar que cuanto más se aleja el *quantum potential* de la forma de la densidad de probabilida peor es la aproximación clásica, lo cual cuadra debido a que si tuvieran exactamente la misma forma la función no se vería posteriormente distorsionada.

También se observa que en este caso el *quantum potential* teórico y numérico ya no se parecen pues el teórico tiene una anchura mucho mayor que el numérico. Esto es debido a que la distribución de probabilidad dista mucho de ser una gausiana por lo que al calcular su anchura para el posterior cálculo del *quantum potential* teórico, este sale mucho más ancho de lo que sale el numérico. Esto nos indica que si queremos seguir la evolución de la función nuclear no nos sirve aproximarla a una función con forma de gausiana como [3.1.](#page-11-1)

Por último se grafica el *quantum potential* a  $t=500$  para ver que forma tiene cuando la densidad de probabilidad nuclear presenta varios picos.

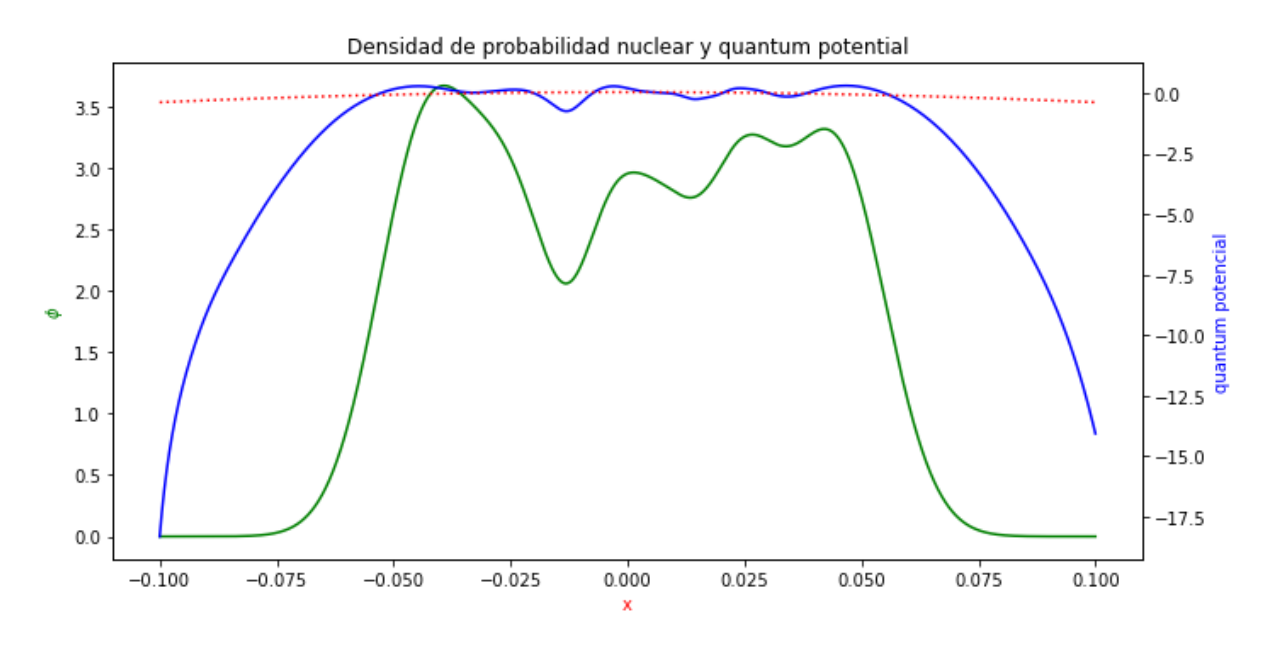

Figura 3.28: Representación del *quantum potential* experimental (azul) y la densidad de probabilidad nuclear (verde) a t=500

En esta gráfica se ha representado el *quantum potential* teórico en línea discontinua para ver mejor como el *quantum potential* numérico se adapta a la función de onda molecular. Se ve que  $Q$  ya ha dejado de ensancharse y se sobrepone a la función nuclear imitando sus picos y pozos.

Se puede ver que aproximar la función nuclear a una función gausiana de la forma [3.1](#page-11-1) para considerar el l´ımite con anchura tendiendo a 0 no da buenos resultados a tiempos altos debido a la dispersi´on de posiciones y momentos. Es por esto que en la literatura se estan buscando otras funciones a las cuales aproximar la función de onda nuclear. Una de ellas es la propuesta por Hagedorn en sus trabajos  $[5, 6]$  $[5, 6]$ . En ellos, Hagedorn propone aproximar la función de onda nuclear a una gausiana compleja de la siguiente forma.

$$
\Psi(A, B, \hbar, a, \nu, x) =
$$
  

$$
(2\pi)^{-n/4}\hbar^{-n\alpha/2}(det A)^{-1/2} exp[-(4\hbar^{2\alpha})^{-1} \langle (x-a), BA^{-1}(x-a) \rangle + i \langle \nu, (x-a) \rangle \hbar]
$$
 (3.10)

La variable a representa el valor esperado de la posición de la función y  $\nu$  representa el valor esperado del momento. Los parametros  $A \vee B$  son matrices que contienen la información de la dispersión tanto de a como de  $\nu$ .

El hecho de que en las matrices  $A \vee B$  se tenga en cuenta la dispersión hace que sea posible (en teoría) reproducir la dispersión observada a lo largo del trabajo en la función de onda nuclear. No obstante, la dinámica de esas dispersiones debería quedar determinada por la dinámica híbrida elegida. En el grupo se continúa trabajando activamente en esta dirección.

## <span id="page-24-0"></span>4. Conclusiones

Como se ha visto a lo largo del capítulo 2, los modelos moleculares más usados actualmente no pueden modelizar el entrelazamiento entre el núcleo y los electrones de la molécula de manera correcta y solo son válidos en un tiempo  $t_{max}$  no muy elevado. A partir de este trabajo se han llegado a varias conclusiones y se han descubierto a su vez nuevas vías de investigación:

- La influencia del entrelazamiento hace que partir de un modelo puramente cuántico que conserve el entrelazamiento sea m´as favorable que uno que lo omita. Esto nos hace pensar que en el futuro es mejor buscar modelos que tengan en cuenta este efecto como el modelo defactorización exacta propuesto por Gross, Abedi y Agostini ([\[1,](#page-25-3) [4\]](#page-25-2)).
- El futuro modelo híbrido podría incorporar un amortiguamiento (dependiente de la parte cuántica) para la parte clásica, para reproducir el comportamiento observado para los valores esperados de la posición y momento. No obstante, habrá que asegurarse que esta propiedad se mantiene en otros sistemas con potenciales no arm´onicos.
- Se ha observado a su vez que el quantum potential tiene una labor importante en el comportamiento cuántico de las partículas. Esto hace que sea también importante como trabajo futuro profundizar más en la interacción que este produce entre distintas partículas, pues en este caso sólo se ha estudiado el comportamiento que tiene con una sola partícula pesada en un potencial de tipo arm´onico.
- Se ha visto que aproximar la función nuclear a una gausiana normal no da buenos resultados pues al evolucionar la función pierde rapidamente su forma gausiana. Esto lleva a buscar otras aproximaciones como la realizada por Hagedorn en sus estudios [\[6\]](#page-25-7) y [\[5\]](#page-25-6). En ellos, como se ha visto anteriormente, Hagedorn aproxima la función de onda nuclear en una exponencial compleja, la cual paece predice poder simular de mejor manera la dispersión producida en la función de onda nuclear.

Por último, además de estudiar los puntos discutidos anteriormente, se debe buscar un modelo híbrido que tenga todo lo anterior en cuenta y funcione para sistemas más complejos del estudiado en este trabajo. Esto implica aún un largo camino por recorrer en la búsqueda de un modelo molecular eficiente y que se ajuste a la realidad.

## <span id="page-25-0"></span>**Bibliografía**

- <span id="page-25-3"></span>[1] A. Abedi, N. T. Maitra, and E. K. U. Gross. Exact factorization of the time-dependent electron-nuclear wave function. Physical Review Letters, 105:123002, 9 2010.
- <span id="page-25-5"></span>[2] D. Bohm and B. J. Hiley. Measurement understood through the quantum potential approach. Foundations of Physics, 14:255–274, 3 1984.
- <span id="page-25-1"></span>[3] F. A. Bornemann, P. Nettesheim, and Christof Schütte. Quantum-classical molecular dynamics as an approximation to full quantum dynamics. The Journal of Chemical Physics, 105:1074–1083, 7 1996.
- <span id="page-25-2"></span>[4] F.Agostini, A. Abedi, and E. K. U. Gross. Classical nuclear motion coupled to electronic non-adiabatic transitions. The Journal of Chemical Physics, 141:214101, 12 2014.
- <span id="page-25-6"></span>[5] G. A. Hagedorn. Semiclassical Quantum Mechanics. Communications in Mathematical Physics, 71:77–93, 2 1980.
- <span id="page-25-7"></span>[6] G. A. Hagedorn. A time dependent Born-Oppenheimer approximation. Communications in Mathematical Physics, 77:1–19, 2 1980.
- <span id="page-25-4"></span>[7] E. J. Heller. Time dependent variational approach to semiclassical dynamics. The Journal of Chemical Physics, 64:63–73, 1 1976.

## <span id="page-26-0"></span>5. Apéndice

Para simplificar el tratamiento computacional es preferible desarrollar las funciones de onda en la base del oscilador armónico cuántico dada por las funciones de Hermite. La ventaja obtenida mediante esta notación viene dada por la capacidad de usar operadores escalera, permitiéndonos calcular la evolución y el cálculo de los valores esperados del sistema sin necesidad de hacer integrales (que requieren más costo computacional). Además, queremos hacer simulaciones numéricas y por tanto restringirnos a un número finito de niveles sin perder norma de la función.

El primer paso a realizar es la obtención de los coeficientes de la base del oscilador armónico cuántico de las funciones de onda nuclear y electrónica.

## <span id="page-26-1"></span>5.1. Cálculo de coeficienes de la base del oscilador armónico cuántico

Tanto la función nuclear como la electrónica parten de una función de onda inicial de la forma

$$
\Psi = \frac{e^{\frac{-1}{2}\left(\frac{x-\mu}{\Sigma}\right)^2}}{(\pi \Sigma^2)^{\frac{1}{4}}}
$$
\n(5.1)

la cual es una función de onda ya normalizada. Las funciones normalizadas de la base tienen la siguiente forma

$$
\Phi_n = \frac{1}{(\pi \sigma^2)^{1/4}} \frac{e^{-\frac{x^2}{2\sigma^2}} H_n(\frac{x}{\sigma})}{\sqrt{2^n n!}},
$$
\n(5.2)

donde  $\sigma$  está definido como

$$
\sigma = \sqrt{\frac{\hbar}{m\omega}}\tag{5.3}
$$

siendo m y  $\omega$  la masa y la frecuencia del oscilador armónico y  $H_n$  ( $\frac{x}{\sigma}$  $\frac{x}{\sigma}$ ) corresponde a los polinomios de Hermite que se definen.

$$
H_n(\frac{x}{\sigma}) = \frac{d^n}{dt^n} e^{\frac{2xt}{\sigma} - t^2}
$$
\n(5.4)

Para calcular los coeficientes que denotaremos  $c_n$ , proyectamos la función de onda Ψ frente a las funciones  $\Phi_n$ 

$$
c_n = \langle \Psi | \phi_n \rangle \tag{5.5}
$$

$$
c_n = \int_{x=-\infty}^{x=\infty} \frac{e^{-\frac{1}{2}\left(\frac{x-\mu}{\Sigma}\right)^2}}{\left(\pi\Sigma^2\right)^{\frac{1}{4}}} \frac{d^n}{dt^n} \frac{e^{\frac{2xt}{\sigma}-t^2} e^{-\frac{x^2}{2\sigma^2}}}{\left(\pi\sigma^2\right)^{\frac{1}{4}}\sqrt{2^n n!}} dx
$$
\n(5.6)

quedando una integral dependiente de x. Para quitar la integral, se jutan las exponenciales en una sola integral cuadr´atica de x, debido a que al dividir esa exponencial por un factor de normalización la integral de la parte dependiente de x queda 1. La parte dependiente de x con su factor de normalización queda.

$$
\int_{x=-\infty}^{x=\infty} \frac{\sqrt{\sigma^2 + \Sigma^2}}{\sqrt{2\pi}\sigma\Sigma} e^{-\frac{1}{2}\left(x\left(\frac{1}{\sigma^2} + \frac{1}{\Sigma^2}\right)^{\frac{1}{2}} - \frac{\mu}{\Sigma^2}\left(\frac{\sigma^2\Sigma^2}{\sigma^2 + \Sigma^2}\right)^{\frac{1}{2}} - \frac{2t}{\sigma}\left(\frac{\sigma^2\Sigma^2}{\sigma^2 + \Sigma^2}\right)^{\frac{1}{2}}\right)^2} dx = 1
$$
\n(5.7)

Una vez eliminada la dependencia de x los coeficientes  $c_n$  quedan

$$
c_n = \frac{\sqrt{2\sigma\Sigma}}{\sqrt{2^n n! (\sigma^2 + \Sigma^2)}} \frac{d^m}{dt^n} e^{t^2 \left(\frac{2\Sigma^2}{\sigma^2 + \Sigma^2} - 1\right) + \frac{2\mu\sigma t}{\sigma^2 + \Sigma^2} + \frac{\mu^2 \sigma^2}{2(\sigma^2 + \Sigma^2)\Sigma^2} - \frac{\mu^2}{2\Sigma^2}}
$$
(5.8)

Como se verá posteriormente se requiere de autoestados de aproximadamente  $n=50$ , lo que implica hacer la derivada cincuentava de la exponencial, lo cual vuelve a exigir un gran coste computacional. Al ser una exponencial de un polinomio de grado 2, las derivadas tienen una correlación a partir de la tercera derivada, por lo que se puede escribir el coeficiente  $c_n$  en función de los dos coeficientes anteriores. Llamando p al polinomio de la exponencial queda la siguiente correlación

<span id="page-27-1"></span>
$$
c_n = p'c_{n-1} + (n-1)p''c_{n-2}
$$
\n(5.9)

Usar esta recurrencia permite calcular de manera más eficaz el cálculo de los coeficientes de alto valor.

Por lo tanto se calculan los coeficientes  $c_0$  y  $c_1$  y el resto se obtienen aplicando la ecuación de recurrencia [\(5.9\)](#page-27-1). El parámetro  $\sigma$  queda determinado por la masa de la partícula y la frecuencia de oscilación de la misma, dejando como parámetros libres a elegir  $\Sigma$  que da la anchura de la gausiana y  $\mu$  que determinará la amplitud de oscilación.

Cogiendo como condiciones iniciales M=10000,  $\omega_M=1$  para la partícula clásica y m=0.1,  $\omega_m=10$  y considerando  $\hbar=1$ , nos queda  $\sigma_M=0.01$  y  $\sigma_m=1$ . Cogiendo estas condiciones iniciales obtenemos una diferencia de anchura entre las gausianas de un factor 100.

## <span id="page-27-0"></span>5.2. Obtención de los valores  $\Sigma$  y  $\mu$

Para ver qué valores de  $\Sigma$  y  $\mu$  son convenientes elegir, se realizan varias gráficas para ver su dependencia con  $\sigma$ . El programa encargado de realizar las gráficas mostradas a continuación se adjunta en el apéndice [5.5.](#page-48-0) Cogiendo la  $\sigma_M = 0.01$ , se realizan varias gráficas a  $\mu = 0$  para distintos Σ representando el modulo al cuadrado del coeficiente frente a n.

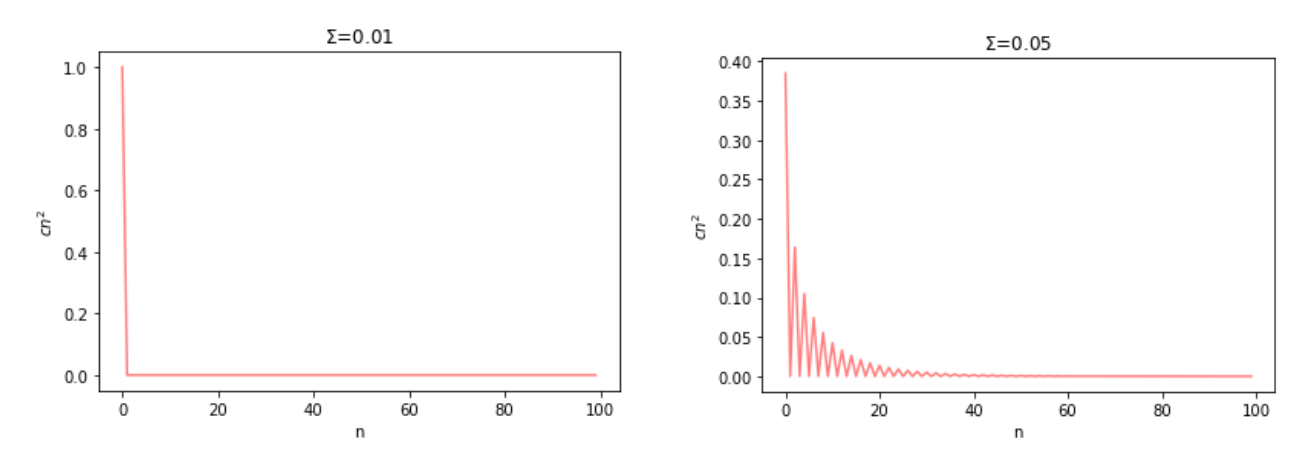

Figura 5.1: Coeficientes  $|c_n|^2$  frente a n para  $\Sigma$ =0.01 de la partícula de masa M

Figura 5.2: Coeficientes  $|c_n|^2$  frente a n para  $\Sigma$ =0.05 de la partícula de masa M

Se puede apreciar que para las dos sigmas iguales y  $\mu = 0$  sale únicamente el coeficiente  $c<sub>0</sub>$  debido a que las dos gausianas son iguales. En contraste, cuanto más se alejan los valores de  $\Sigma$  y σ<sub>M</sub> entre sí, más coeficientes son necesarios para no tener pérdida de norma en el sistema. A partir de  $\Sigma = 0.05$  hacen falta mas de 100 niveles para obtener  $\sum_n |c_n|^2 = 1$ . Esto hace preferible fijar la elección de la  $\Sigma$  a

<span id="page-27-2"></span>
$$
\Sigma = \sigma_M \tag{5.10}
$$

para reducir la cantidad de niveles que se requiere para describir correctamente el sistema, reduciendo la carga computacional requerida.

Para la elección de  $\mu$  se observa que aplicando la igualdad [5.10,](#page-27-2) una variación en la  $\mu$  solo forma una gausiana que se desplaza a distintos valores de n.

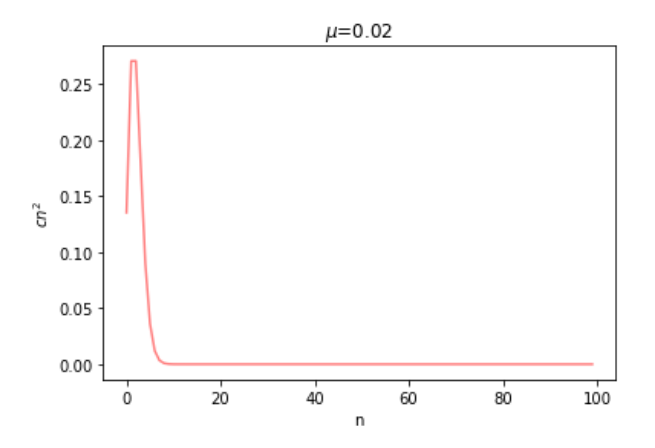

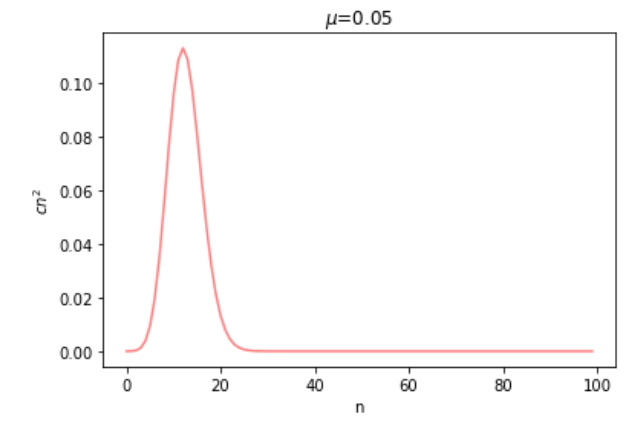

Figura 5.3: Coeficientes  $|c_n|^2$  frente a n para  $\mu$ =0.02 para la partícula de masa M

Figura 5.4: Coeficientes  $|c_n|^2$  frente a n para  $\mu$ =0.05 para la partícula de masa M

El valor de  $\mu$  determina la amplitud de oscilación, haciendo que sea preferible coger un valor elevado, pero valores grandes de  $\mu$  implica usar coeficientes más elevados lo que conllevaría  $a$  más coste computacional.

Una vez analizados los parámetros, se cogen los parámetros de las ecuaciones [3.1](#page-11-1) y [3.2](#page-11-2) como

<span id="page-28-1"></span>
$$
\Sigma_M = 0.01 \qquad \mu_M = 0.05 \tag{5.11}
$$

$$
\Sigma_m = 1 \qquad \mu_m = 5 \tag{5.12}
$$

y con ello sus coeficientes en la base del oscilador armónico. Se escoge una  $\mu$  5 veces superior a la anchura de la gausiana.

### <span id="page-28-0"></span>5.3. Hamiltoniano de evolución del sistema

Como evolución del sistema se utilizará un acoplo de dependencia cuadrática en la variable nuclear y electrónica. El hamiltoniano usado es

$$
H = \hbar\omega_x(\frac{1}{2} + n_x) + \hbar\omega_y(\frac{1}{2} + n_y) + \lambda \frac{\hbar}{2m_x\omega_x} \frac{\hbar}{2m_y\omega_y} X^2 Y^2
$$
\n(5.13)

donde X y Y son los operadores posición de la partícula clásica y cuántica.  $\lambda$  es una constante de acoplo cuyo valor determinará la intensidad del mismo. Cogiendo  $\lambda = 0$  el acoplo es nulo, por lo que dinámicas de la función de onda clásica y molecular deben salir independientes entre sí. Al representar el valor esperado de la posición y el momento de los dos osciladores para  $\lambda = 0$ , se comprueba que las gráficas resultantes son las esperadas en la evolución de dos osciladores armónicos de sus características.

<span id="page-29-0"></span>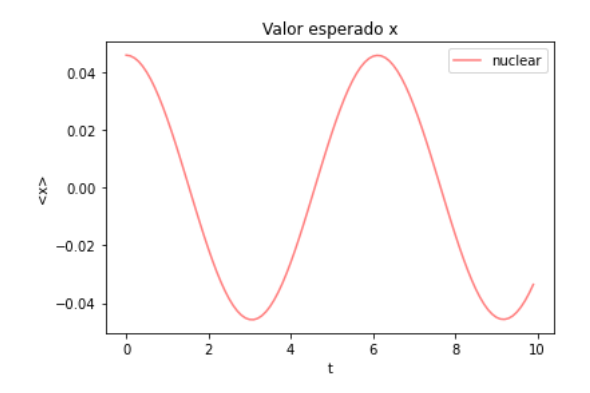

Figura 5.5: Valor esperado de la posición de la partícula nuclear en tiempos iniciales

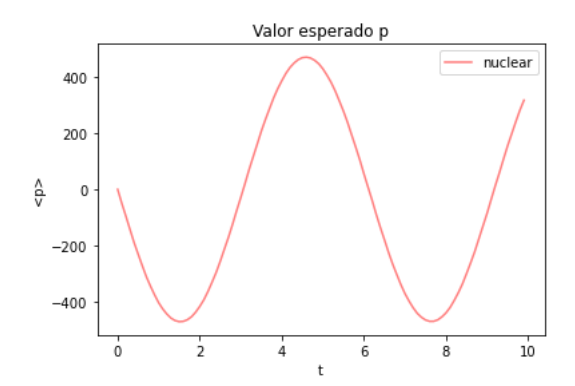

Figura 5.6: Valor esperado del momento de la partícula nuclear en tiempos iniciales

En las figuras  $5.6 \text{ y } 5.5$  $5.6 \text{ y } 5.5$  $5.6 \text{ y } 5.5$  se puede observar que el periodo de la oscilación de la partícula clásica es  $2\pi$ , concordando con su frecuencia angular  $\omega = 1$ . Por otro lado la amplitud de la oscilación en su posición corresponde a 0.05 concordando con lo elegido en [5.11,](#page-28-1) y su amplitud en el momento corresponde a  $m \cdot w \cdot 0.05 = 10000 \cdot 1 \cdot 0.05 = 500$ .

A continuación se adjuntan las gráficas correspondientes a la partícula electrónica en las cuales se puede realizar la misma comprobación.

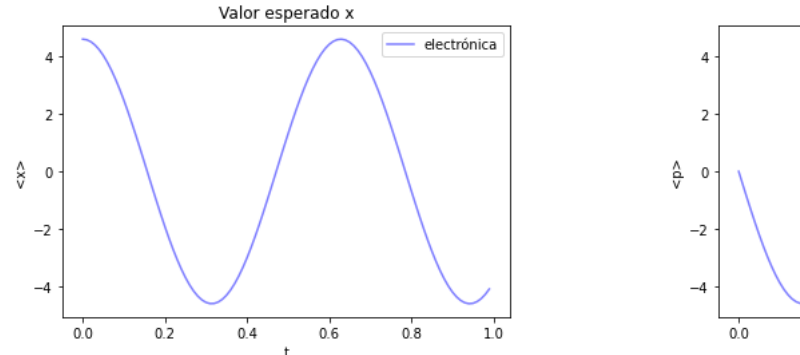

Figura 5.7: Valor esperado de la posición de la partícula electrónica en tiempos iniciales

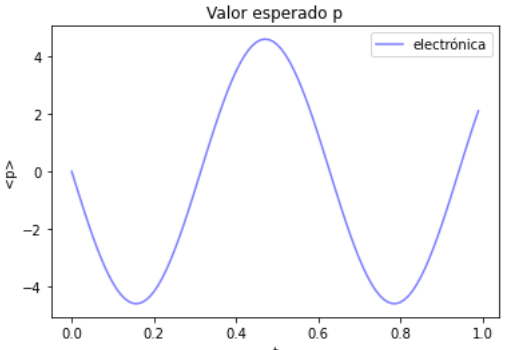

Figura 5.8: Valor esperado del momento de la partícula electrónica en tiempos iniciales

Cogiendo tiempos más elevados como  $t=100$  se puede observar como al no haber acoplo las funciones siguen manteniendose independientes entre sí, quedando la función de onda invariable.

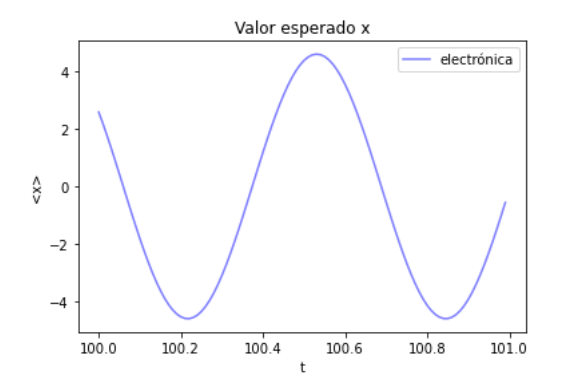

Figura 5.9: Valor esperado de la posición de la partícula electrónica en  $t=100$ 

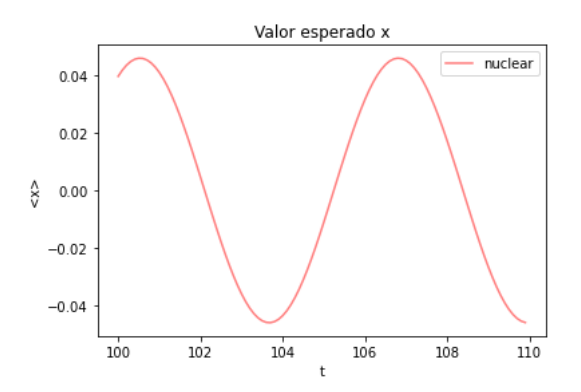

Valor esperado p electrónica  $\overline{z}$ ê  $\overline{\phantom{0}}$  $-2$  $100.2$  $100.8$  $101.0$ 100.0 100.4  $100.6$ 

Figura 5.10: Valor esperado del momento de la partícula electrónica en  $t=100$ 

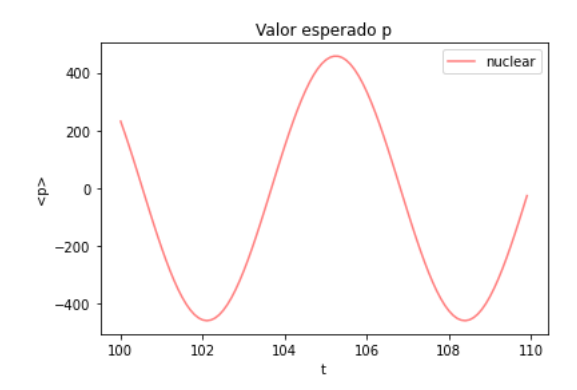

Figura 5.11: Valor esperado de la posición de la partícula nuclear en  $t=100$ 

Figura 5.12: Valor esperado del momento de la partícula nuclear en  $t=100$ 

Añadiendo un acoplo de  $\lambda = 25$  lo primero que se comprueba es que en la evolución de las funciones de onda no se pierda norma. Esto podría darse debido a que el número de niveles energéticos elegidos es finito, lo que hace que se pueda perder norma en niveles de energía no considerados en el programa pero presentes en la evolución.

Para ver donde cortar el número de niveles escogidos, se representa la norma de las funciones electrónica y nuclear frente al tiempo para distinto número de niveles. Para calcular estas normas, se calculan las matrices densidad de cada función y se calcula su traza.

Se escoge un número de niveles que no pierda norma rapidamente pero a su vez no muy elevado para reducir el tiempo de computación, pues en la evolución se operan con matrices de dimensión  $n_Mn_m \cdot n_Mn_m$  siendo  $n_M$  el número de niveles de la función nuclear y  $n_m$  el número de niveles de la electrónica. Cogiendo tiempos hasta  $t=5000$  y haciendo varias pruebas, se elige finalmente n $_M=50$  nm=25, pudiendose observar que la norma se conserva intacta como se ve en la figura [5.13](#page-31-0)

<span id="page-31-0"></span>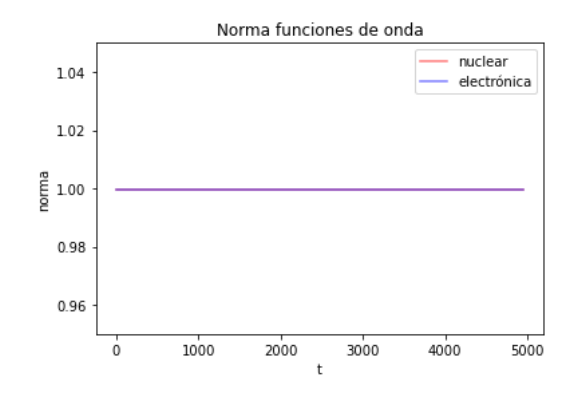

Figura 5.13: Norma de la función nuclear y electrónica en función del tiempo

Esta cantidad superior en los niveles nucleares es necesaria para la obtención de resultados en apartados posteriores con mayor precisión, como es el caso del cálculo del quantum potential. <span id="page-32-0"></span>5.4. Programa modelo molecular

```
"'' ""
Created on Fri Mar 18 16:02:48 2022
@author : Andres
\cdots "
import scipy
from qutip import *
import matplotlib
import matplotlib . pyplot as plt
import numpy as np
import numpy . polynomial . hermite as Herm
import math
import sympy as sp
def hermite (x, n, m, w):
    "" "" ""
    Devuelve el coeficiente n del polinomio de hermite para el
       oscilador arm nico
    Parameters
     ----------
    x : vector con el espacio discretizado
    n : grado del coeficiente de Hermit
    m : masa del oscilador
    w : frecuencia del oscilador
    Returns
    -------
    El polinimio de hermite de grado n en el intervalo de x
       introducido
    " """ "xi = np.sqrt(m*w/hbar)*xherm\_coeffs = np. zeros(n+1)herm\_coeffs[n] = 1return Herm . hermval ( xi , herm_coeffs )
def FH(n, x):
    res = (math, e * * ( - x * * 2 / (2 * S1 * * 2)) * hermite (x, n, m1, w1))return ( res )
def N(n):return (1/((\text{math},\text{p1}*\text{S1}**2)**0.25*(2**n*math.factorial(n)))**0.5) )
```

```
def stationary_state (x, n, m, w):
    ^{\mathrm{m}} ""
    Hace falta tener el programa de hermite para poder usarlo
    Parameters
    ----------
    x : vector con el espacio discretizado
    n : grado de la funci n que quieres
    m : masa del oscilador
    w : frecuencia del oscilador
    Returns
     -------
    la funci n en intervalo x introducido
    \cdots "
    xi = np.sqrt(m*w/hbar) * xnorm = 1./math.sqrt(2.**n * math.factorial(n)) * (m*v/(np.pi*)hbar) ) **(0.25)psi = norm * np.exp(- xi**2 / 2) * hermite(x, n, m, w)return psi
def valoresperadoE (ct, a, a_a, m, w, V):
    "'' ""
    Parameters
    ----------
    ct : vector de los coeficientes de t evaluado en el tiempo
    a : matriz correspondiente a la operaci n del operador
       escalera destruccion
    a_a matriz correspondiente a la operaci n del operador
       escalera construcci n
    m : masa del oscilador
    w : frecuencia del oscilador
    Returns
    -------
    E: valor esperado de la energa
    \overline{m}"""
    a = Q \circ b j(a)
```

```
a_a = Qobj(a_a)E = ct \cdot dag() * (math.sqrt(hbar*w/(2**3*m)) * (a-a_a) + math.sqrt(hbar* m * w **3/(2**3) ) *( a + a_a ) ) * ct
    V_eesp = ct.dag () * V* ct
    return (np.read(V-esp [0] [0]))def valoresperado (ct, a, a_a, m, w):
    "'' ""
    Programa que te calcula el valor esperado de la posici n y
       el momento dada una funci n discreta
    Parameters
    ----------
    ct : vector de los coeficientes de t evaluado en el tiempo
    a : matriz correspondiente a la operaci n del operador
       escalera destruccion
    a_a matriz correspondiente a la operaci n del operador
       escalera construcci n
    m : masa del oscilador
    w : frecuencia del oscilador
    Returns
     -------
    Devuelve cuatro n meros
    1 : la parte real del valor esperado de x
    2 : la parte real del valor esperado de x^2
    3 : La parte real del valor esperado de p
    4 : La parte real del valor esperado de p^2
    """" "a = Qobj(a)a_a = Qobj(a_a)x = ct \cdot dag() * math.sqrt(hbar/(2*m*w)) * (a+a_a) * ctx_2 = ct \cdot dag() * hbar / (2 * m * w) * (a + a_a) * (a + a_a) * ctp = ct \cdot dag() * math.sqrt(m * hbar * w/2) * 1 j * (a_a - a) * ctp_2 = ct \cdot dag() * m * hbar * w / 2 * - 1 * (a_a - a) * (a_a - a) * ctreturn (np.read(x[0][0]), np.real(x_2[0][0]), np.real(p)[0][0]), np.real(p_2[0][0]))
```

```
hbar =1. # valor de hbarra
# unidades osciladores
# particula nuclear
m1 = 10000.
w1 = 1S1 = math.sqrt(hbar/(m1*w1))\texttt{coeff}_k = m1 \cdot w1 \cdot w1# part cula electr nica
m2 = 0.1w2 = 10.
\texttt{coeff}_k2 = m2 * w2 * w2# n mero niveles de energ a
n1=50 # numero niveles de energ a part cula nuclear
n2=26 # numero niveles de energ a part cula electr nica
acoplo =50 # acoplo
desp_n2=0# espacio discretizado
dx = 0.000005x_llim = 4
x = np.arange(-0.1, 0.1, dx)# tiempo discretizado
dt = 0.1t_max =500.1
t_min =500
t = np.arange(t\_min, t_max, dt)# valores esperados y vectores
x1 = np. empty(np.size(t), float)x2 = np. empty (np.size(t), float)p1 = np. empty(np.size(t), float)p2 = np. empty (np.size(t), float)x1_2=np.empty(np.size(t),float)
x2_2=np.empty (np.size(t), float)
p1_2 = np. empty (np.size(t), float)p2_2 = np. empty (np.size(t), float)x1<sub>-</sub>error=np.empty(np.size(t),float)
x2<sub>-</sub>error=np.empty(np.size(t),float)
p1_error=np.empty(np.size(t),float)
p2<sub>-</sub>error=np.empty(np.size(t),float)
classica = np.length(np.size(t), float)cuantica = np . empty(np.size(t), float)
```

```
molecular = np.\emptyset(np.size(t), float)dx_dt = np. empty (np. size (t), float)
dp_d t = np. empty(np.size(t), float)dE_d t = np. empty (np.size(t), float)dV_d t = np. empty (np.size(t), float)E1 = np. empty(np.size(t), float)V<sub>-esp</sub> = np . empty (np . size (t), float)
V<sub>esp2</sub> = np. empty (np. size (t), float)
raise(x), ri = np. empty (np. size (x), float)
grad_xi2 = np.\emptyset(y(np.size(x), float))xi = np. empty(np.size(x), float)plot3D=np.empty((np.size(t),np.size(x)),float)
x3 = np. empty(np.size(t), float)p3 = np. empty(np.size(t), float)x3_2=np.empty(np.size(t),float)
p3_2 = np. empty (np.size(t), float)V<sub>-esp3</sub> = np. empty (np. size (t), float)
# condiciones iniciales oscilador cl sico
dx/dt [0] = 0
dp_dt [0] = 0dE_dt [0] = 0for i in range (np.size(t)):
    x1 [i]=0
    x2 [ i ] = 0
    p1 [i]=0
    p2 [i]=0
    x1_2 [i] = 0x2_{2} [ i ] = 0
    p1_{2} [i]=0
    p2_2 [i]=0
    E1 [i]=0
# funciones y coeficientes
psi1 = []
# coeficientes funci n nuclear
c1=np.empty(n1, float)
c1[ 0 ]= 0.0170629651312029
c1 [ 1 ] = 0.0348296317252904c1 [ 2 ]= 0.0615706719479575
c1 [ 3 ] = 0.0973517802112909
c1 [ 4 ] = 0.140515191277695c1 [ 5 ] = 0.187771322642193c1 [ 6 ]= 0.234714153302742
c1 [ 7 ] = 0.276613282401379
```
 $c1$   $8$   $]= 0.309263051464415$  $c1$  [ 9 ] = 0.329675520572677  $c1$  [ 10 ] = 0.336473669203948 c1 [ 11 ]= 0.329939577900211 c1  $[ 12 ] = 0.311763596714850$ c1 [ 13 ] =  $0.284599924216112$  $c1$ [ 14 ]= 0.251553170422988 c1 [ 15 ]= 0.215705064078274 c1  $[$  16 ] = 0.179754220065228  $c1$   $17$   $]= 0.145799925166166$  $c1$   $18$   $]= 0.115264961551797$ c1 [ 19 ]= 0.0889288485034699 c1 [ 20 ]= 0.0670326417100836 c1 [ 21 ]= 0.0494171190998254 c1 [ 22 ]= 0.0356637337685750 c1 [ 23 ]= 0.0252180679901910  $c1$ [ 24 ]= 0.0174855840782252  $c1$  [ 25 ] = 0.0118974330128293  $c1$  [ 26 ] = 0.00794930680644658 c1 [ 27 ]= 0.00521897560231007 c1 [ 28 ]= 0.00336883426533495 c1 [ 29 ]= 0.00213921189770066  $c1 \mid 30 \mid = 0.00133700743606291$  $c1$   $31$   $]= 0.000822871193777195$ c1 [ 32 ]= 0.000498938948267864  $c1$  33 ]= 0.000298173052640482 c1 [ 34 ]= 0.000175700156240982 c1 [ 35 ]= 0.000102123641449671 c1 [  $36$  ] =  $5.85719253717762e-5$ c1 [  $37$  ] =  $3.31598229720466e-5$ c1  $[38] = 1.85369045718389e-5$ c1  $[39] = 1.02352933028598e-5$ c1 [ 40 ]= 5.58381027624163 e -6 c1  $[$  41 ] = 3.01058873564497e-6 c1 [ 42 ] =  $1.60464918772910e-6$ c1  $[$  43 ] = 8.45724379793842e-7 c1  $[$  44 ] = 4.40864308766240e-7 c1 [ 45 ]= 2.27358407389348 e -7 c1  $[$  46 ] = 1.16023351424110e-7 c1  $[47] = 5.86006418342701e-8$ c1  $[$  48 ] = 2.93003209171351e-8 c1 [ 49 ]= 1.45058203822647 e -8  $\#$  c1 [ 50 ] = 7.11206357594611e-9  $\#$  c1 [ 51 ] = 3.45392340175125e-9  $\#$  c1[ 52 ]= 1.66176967146786e-9 # c1[ 53 ]= 7.92217606843772 e -10 # c1[ 54 ]= 3.74287637849172 e -10  $\#$  c1 [ 55 ] = 1.75276245529981e-10 # c1[ 56 ]= 8.13699542202345 e -11 # c1[ 57 ]= 3.74535572573482 e -11

# c1[ 58 ]= 1.70951318072175 e -11 # c1[ 59 ]= 7.73860255930811 e -12 # c1[ 60 ]= 3.47473512482427 e -12 # c1[ 61 ]= 1.54777004129543 e -12  $\#$  c1[ 62 ]= 6.84024182448363e-13 # c1[ 63 ]= 2.99964447308135 e -13 # c1[ 64 ]= 1.30542769643617 e -13 # c1[ 65 ]= 5.63858884415306 e -14  $\#$  c1 [ 66 ] = 2.41752502243146e-14 # c1[ 67 ]= 1.02896698180874 e -14 # c1[ 68 ]= 4.34817911325407 e -15 # c1[ 69 ]= 1.82445542718892 e -15 # coeficientes funci n electr nica  $c2 = np$ . empty  $(n2, float)$ c2 [ 0 ]= 0.0170629651312029  $c2$  [ 1 ] = 0.0348296317252905 c2 [ 2 ]= 0.0615706719479575 c2 [ 3 ]= 0.0973517802112910 c2 [ 4 ]= 0.140515191277695  $c2$  [ 5 ] = 0.187771322642194 c2  $\begin{bmatrix} 6 & 1 & 0 & 234714153302742 \end{bmatrix}$  $c2$  [ 7 ] = 0.276613282401380 c2 [ 8 ]= 0.309263051464415  $c2$  [ 9 ] = 0.329675520572677 c2 [ 10 ]= 0.336473669203949 c2 [ 11 ]= 0.329939577900211 c2 [ 12 ]= 0.311763596714850  $c2$  [ 13 ] = 0.284599924216112 c2 [ 14 ]= 0.251553170422988 c2 [ 15 ]= 0.215705064078274 c2 [ 16 ]= 0.179754220065228  $c2$  [ 17 ] = 0.145799925166166 c2 [ 18 ]= 0.115264961551797 c2 [ 19 ]= 0.0889288485034700  $c2$  [ 20 ] = 0.0670326417100837 c2 [ 21 ]= 0.0494171190998254  $c2$  [ 22 ] = 0.0356637337685750 c2 [ 23 ]= 0.0252180679901911 c2 [ 24 ]= 0.0174855840782252 # c2[ 25 ]= 0.0118974330128293 # c2[ 26 ]= 0.00794930680644658 # c2[ 27 ]= 0.00521897560231007 # c2[ 28 ]= 0.00336883426533495 # c2[ 29 ]= 0.00213921189770066 # c2[ 30 ]= 0.00133700743606291 # c2[ 31 ]= 0.000822871193777195 # c2[ 32 ]= 0.000498938948267864 # c2[ 33 ]= 0.000298173052640482

```
# c2[ 34 ]= 0.000175700156240982
# c2[ 35 ]= 0.000102123641449671
\neq c2[ 36 ]= 5.85719253717761e-5
# c2[ 37 ]= 3.31598229720466 e -5
\pm c2[ 38 ]= 1.85369045718388e-5
\# c2[ 39 ]= 1.02352933028598e-5
\# c2[ 40 ]= 5.58381027624163e-6
\pm c2[ 41 ]= 3.01058873564496e-6
\pm c2[ 42 ]= 1.60464918772909e-6
# c2[ 43 ]= 8.45724379793841 e -7
# c2[ 44 ]= 4.40864308766239 e -7
# c2[ 45 ]= 2.27358407389348 e -7
# c2[ 46 ]= 1.16023351424110 e -7
\pm c2[ 47 ]= 5.86006418342700e-8
# c2[ 48 ]= 2.93003209171350 e -8
# c2[ 49 ]= 1.45058203822646 e -8
# condiciones iniciales del oscilador de amplitud 4.99
c3 = np. empty (n1, fload)c3 [ 0 ] = 0.0209891349053820c3 [ 1 ]= 0.0419870143728441
c3 [ 2 ]= 0.0727387913327970
c3 [ 3 ]= 0.112709924881083
c3 [ 4 ]= 0.159429108402568
c3 [ 5 ]= 0.208785185392438
c3 [ 6 ]= 0.255761852105736
c3 [ 7 ]= 0.295389868654902
c3 [ 8 ]= 0.323650794826777
c3 [ 9 ]= 0.338112648400044
c3 [ 10 ]= 0.338183081199142
c3 [ 11 ]= 0.324983478384102
c3 [ 12 ]= 0.300938912403174
c3 [ 13 ] = 0.269224016898673
c3 [ 14 ]= 0.233203406808983
c3 [ 15 ]= 0.195970866158952
c3 [ 16 ]= 0.160042874029811
c3 [ 17 ] = 0.127215674088141
c3 [ 18 ]= 0.0985613646270865
c3 [ 19 ]= 0.0745209088200939
c3 [ 20 ]= 0.0550488035728834
c3 [ 21 ]= 0.0397708660855858
c3 [ 22 ]= 0.0281281072945115
c3 [ 23 ]= 0.0194917839016940
c3 [ 24 ]= 0.0132448180349356
c3 [ 25 ]= 0.00883171805643673
c3 [ 26 ] = 0.00578292104315998
c3 [ 27 ]= 0.00372074019506513
c3 [ 28 ]= 0.00235369291913846
```

```
c3 [ 29 ]= 0.00146470456828516
c3 [ 30 ]= 0.000897131548074664
c3 [ 31 ]= 0.000541103373299826
c3 [ 32 ]= 0.000321530269888726
c3 [ 33 ]= 0.000188308066895627
c3 [ 34 ]= 0.000108742360694123
c3 [35] = 6.19411090443904e-5c3 [ 36 ]= 3.48151492210295 e -5
c3 [37] = 1.93159930126115e-5c3 [ 38 ] = 1.05820089901320e-5
c3 [39] = 5.72607826841832e-6c3 [ 40 ] = 3.06135516169801e-6
c3 [ 41 ]= 1.61756064254813 e -6
c3 [ 42 ] = 8.44919464962761e-7
c3 [ 43 ]= 4.36405424953216 e -7
c3 [ 44 ]= 2.22942212614849 e -7
c3 [45] = 1.12674194041661e-7c3 [ 46 ]= 5.63488326937047 e -8
c3 [47] = 2.78912491967654e-8c3 [48] = 1.36667121064150e-8c3 [49] = 6.63071009224084e-9# c3[ 50 ]= 3.18595362945447 e -9
\# c3[ 51 ]= 1.51629114202332e-9
# c3[ 52 ]= 7.14935397530557 e -10
\# c3[ 53 ]= 3.34015436083678e-10
\# c3 \left[ 54 ] = 1.54651311138485e-10
# c3[ 55 ]= 7.09736696398575 e -11
# c3[ 56 ]= 3.22897249843273 e -11
\# c3[ 57 ]= 1.45652996073496e-11
\# c3[ 58 ]= 6.51515690727600e-12
# c3[ 59 ]= 2.89028749680307 e -12
\# c3[ 60 ]= 1.27182184907844e-12
# definici n vectores evoluci n
c12 = np. empty ((n1*n2, 1), float)c13 = np. empty((n1*n2, 1), float)for i in range (n1):
    for j in range (n2):
        c12 [i * n2 + j] = c1 [i] * c2 [j]
        c13 [ i * n 2 + j ] = c 3 [ i ] * c 2 [ j ]
#matrices densidad
ro = np. empty((n1*n2, n1*n2), complex)
```

```
ro1 = np. empty((n1, n1), complex)ro2 = np. empty((n2, n2), complex)
```

```
# operadores
H = np. empty((n1*n2, n1*n2), float)n_1 = np . empty (( n1 * n2 , n1 * n2 ) ,float ) #en la matriz se incluye (1/2+
   n1)
n_2 = np. empty ((n1 * n2, n1 * n2), float) #en la matriz se incluye (1/2+n2)
a1 = np. empty ((n1*n2, n1*n2), fload)a1_2 = np. empty((n1*n2, n1*n2), float)a2 = np. empty ((n1*n2, n1*n2), fload)a2_a = np.\emptyset([n1*n2, n1*n2), float)for i in range (n1*n2):
     for j in range (n1*n2):
         a1_a[i][j]=0a2_a[i][j] = 0a1[i][j] = 0a2[i][i] = 0n_{-}1 [i][ j]=0
         n_{2} [i][ j] = 0
for i in range (n1):
     for k in range (n2):
          for i in range (n1*n2):
              aux = (n2 * i) + k #me dice en que fila estamos
              if (aux == j):
                   n_{-}1 [ j ] [ j ] = 1/2+ i
                   n_{2} [ j ] [ j ] = 1/2+ k + desp_n2
                   if(i < (n1 - 1)):
                        a1_a [aux+n2] [j] = math.sqrt(i+1)if(i>0):a1[aux - n2][j]=math.sqrt(i)
                   if(k < (n2 - 1)):
                        a2_a[aux+1][j] = math.sqrt (k+1+desp_n2)if(k > 0):
                        a2[aux -1][j]=math.sqrt(k+desp_n2)
# acoplo 4
# H=( hbar *w1*n_1+ hbar *w2*n_2 +(( acoplo /2) *( hbar /(2* m1*w1)) **2*(
   hbar /(2 * m2 * w2)) *np.dot (np.dot ((a1+a1_a), (a1+a1_a)),np.dot (np.
   dot ((a1+a1_a), (a2+a2_a)),np.dot ((a1+a1_a), (a2+a2_a))))))# V=( acoplo /2) *( hbar /(2* m1*w1))*( hbar /(2* m2*w2))*np.dot(np.dot ((
   a1+a1_a), (a2+a2_a), np.dot ((a1+a1_a), (a2+a2_a))# acoplo 2
H = ( hbar * w1 * n_1 + hbar * w2 * n_2 + (acoplo/2) * ( hbar / (2 * m1 * w1) ) * ( hbar / (2 * m1 * w1)) )m2 * w2) * np.dot (np.dot((a1 + a1_a), (a2 + a2_a)), np.dot((a1 + a1_a), (a2+a2_{a}) ))V = (acoplo / 2) * (hbar / (2 * m1 * w1)) * (hbar / (2 * m2 * w2)) * np.dot(np.dot ((a1 +a1_a), (a2 + a2_a), np.dot((a1 + a1_a), (a2 + a2_a))
```

```
for i in range (np.size(t)):
    evolucion = scipy . linalg . expm ( -1 j * H * t [ i ])
    c12t = np . dot ( evolucion , c12 )
    c13t = np . dot ( evolucion , c13 )
    sum1 = 0c12t = Qobj(c12t)c13t = Qobj(c13t)(x1[i], x1_2[i], p1[i], p1_2[i]) =valoresperado (c12t, a1, a1_a,
        m1 \cdot w1(x3[i], x3_2[i], p3[i], p3_2[i]) =valoresperado (c13t, a1, a1_a,
        m1 , w1 )
    # cuadratio ( tener solo el a la cuarta o el al cuadrado sin
        comentar )
    dV = acoplo * (hbar) / (2 * m2 * w2) * np.dot ((a2 + a2_a), (a2 + a2_a) * x1[i]V2 = (acoplo/2) * (hbar/2 * m2 * w2) * np.dot((a2 + a2_a), (a2 + a2_a) * x1)[i] **2
    V3 = (acoplo/2) * (hbar/2 * m2 * w2) * np.dot((a2 + a2_a), (a2 + a2_a)) * x3[i] **2
    V_{\texttt{-}}esp [i] = valoresperadoE(c12t, a1, a1_{\texttt{-}}a, m1, w1, dV)V_eesp2 [i] = valoresperadoE ( c12t, a1, a1_a, m1, w1, V2) # -0.5* coef_k*
        x1[i] **2
    V_eesp3 [i] = valoresperadoE ( c13t, a1, a1_a, m1, w1, V3) # -0.5* coef_k*
        x3[i]**2# cuarta
    # dV = acoplo * (hbar')/(2*m2*w2)) * np.dot((a2+a2_a), (a2+a2_a)) *x1[i]**3
    # V2 = (acoplo/2) * (hbar/2 *m2 *w2) *np.dot ((a2+a2_a), (a2+a2_a)) *x1[i] **4
    # V3=(acoplo/2)*(hbar/(2*m2*w2))*np.dot((a2+a2_a),(a2+a2_a))*
       x3[i ]**4
    # V_esp [i]= valoresperadoE (c12t ,a1 ,a1_a ,m1 ,w1 , dV)
    # V_esp2 [i]= valoresperadoE (c12t ,a1 ,a1_a ,m1 ,w1 ,V2)
    # V_esp3 [i]= valoresperadoE (c13t ,a1 ,a1_a ,m1 ,w1 ,V3)
    if (i>0):
         dx/dt[i] = (x1[i]-x1[i-1])/dtdp_dt[i] = (p1[i]-p1[i-1])/dtdE_dt[i] = (E1[i] - E1[i-1]) / dt(x2[i], x2_2[i], p2[i], p2_2[i]) =valoresperado (c12t, a2, a2_a,
        m2 , w2 )
    # parte matrices densidad dejar si se quiere calcular el
        quantum potential sino para m s velocidad comentar
    ro = c12t * c12t . dag()
```

```
for k in range (n1):
    for j in range (n1):
         aux = 0for z in range (n2):
              aux = aux + ro[k*n2 + z, j*n2 + z]ro1 [ k] [ j ] = auxfor k in range (n2):
    for j in range (n2):
         aux = 0for z in range (n1):
              aux = aux + ro[k + z * n2, j + z * n2]ro2 [ k] [ j ] = aux# comprobaci n de norma y entrelazamiento
ro3 = np.dot(root, ro1)ro4 = np.dot(ro2, ro2)sum2=0sum1 = 0for z in range (n1):
    sum1 = sum1 + abs(rol[z][z])classica[i] = sum1for z in range (n2):
    sum2 = sum2 + abs(ro2[z][z])cuantica [ i ]= sum2
# calculo del quantum potential y la funci n de onda nuclear
aux1 = 0sum_x i = 0aux2=0for k in range (n1):
    for j in range (n1):
         aux1 = aux1 + np.read(rol[j][k]) * FH(j, x + 2 * dx) * FH(k, x + 2 * dx)) * N(k) * N(j)sum_x i = sum_i x + np \cdot real (ro1[j][k]) * FH(j, x) * FH(k, x) * N(k)*N(i)aux2 = aux2 + np.read(rol[j][k]) * FH(j, x + dx) * FH(k, x + dx) * N(k ) * N (j)
for k in range (np.size(x)):
    if (sum_xi[k]<0):
         sum_x i [k] = 0if (aux1[k]\leq 0):
         aux1[k]=0if (aux2[k]\leq 0):
         aux2[k]=0raiz_xi [ k ]= math . sqrt ( sum_xi [ k ])
    grad_xi2[k] = (math, sqrt(aux1[k]) - 2*math, sqrt(aux2[k]) + math.sqrt(sum_xi[k]))/dx**2xi [k] = raise_xi [k]plot3D[i] = -hbar\ (2*m1)*grad_xi2/xi# quantum potential te rico
```

```
S1 = math.sqrt(abs((x1_2[i] - (x1[i]*x1[i]))))Q = -(\text{hbar} \times * 2 * (x - x1[i]) **2) / (2 * m1 * S1 **4) + hbar * *2 / (2 * m1 * S1 * *2)# grafica funci n de onda nuclear
    plt . figure ()
    plt.title ("Funci n nuclear")
    plt . xlabel ("x")
    plt . ylabel ("$ \phi $")
    plt.plot(x, xi, color = 'g')plt . legend ()
    plt . show ()
    # grafica del quantum potencial frente a la funci n nuclear
    fig, ax = plt.subplots(figsize = (10, 5))plt.title ("Funci n de onda y quantum potencial")
    ax2 = ax.twinx()ax. plot(x, xi, color = 'g')ax2. plot(x, plot3D[i], color = 'b')# ax2.plot(x, Quota, color = 'r')# plt. yscale (" log ")
    ax.set_xlabel('x', color = 'r')ax.set_ylabel('\phi)phi$', color = 'g')
    ax2.set_ylabel('quantum potential', color = 'b')plt . tight_layout ()
    plt . show ()
    print (i*100/np.size(t))# c l culo de la incertidumbre de x y p de la part cula nuclear y
    e lectr nica
for i in range (np.size(t)):
    x1_error[i] = (x1_2[i] - (x1[i]*x1[i]))x2_error[i] = (x2_2[i] - (x2[i]*x2[i]))p1_error[i] = (p1_2[i] - (p1[i]*p1[i]))p2_error[i] = (p2_2[i] - (p2[i]*p2[i]))# graficas varias
plt . figure ()
plt . title (" Valor esperado x")
plt . xlabel ("t")
plt . ylabel ("<x>")
```

```
plt.plot(t, x1, color="red", label="nuclear", alpha=0.5)# plt. plot (t, x2, color="blue", label="electr nica", alpha=0.5)
plt . legend ()
plt . show ()
plt . figure ()
plt . title (" Valor esperado p")
plt . xlabel ("t")
plt . ylabel ("<p>")
plt.plot (t, p1, color="red", label="nuclear", alpha=0.5)
# plt.plot (t, p2, color="blue", label="electr nica", alpha=0.5)
plt . legend ()
plt . show ()
plt . figure ()
plt . title (" incertidumbre x")
plt . xlabel ("t")
plt . ylabel (" sigma x")
plt.plot (t, x1_error, color="red", label="cl sica", alpha=0.5)
# plt.plot (t, x2_error, color="blue", label=" cu ntica", alpha
   =0.5plt . legend ()
plt . show ()
plt . figure ()
plt . title (" incertidumbre p")
plt . xlabel ("t")
plt . ylabel (" sigma p")
plt.plot (t, p1_error, color="red", label="cl isca", alpha=0.5)
# plt. plot (t, p2_error, color="blue", label="cu ntica", alpha
   =0.5)
plt . legend ()
plt . show ()
# gr fica del gradiente dentro frente a fuera poner el salto
   correspondiente a el n mero de pasos hechos o si se quiere
   hacer dos gr ficas para verlas mejor poner la mitad de salto
salto =100
for i in range (int(np.size(t)/salto)):
    plt . figure ()
    plt.title ("dx/dt frente a full quantum rango t="+str (salto*i*
       dt + t min ) )
    plt . xlabel ("t")
    plt . ylabel ("v")
    plt.plot(t[i*salto:(i+1)*salto], p1[i*salto:(i+1)*salto]/m1,
       color="red", label="<P>", alpha=0.5)
    plt.plot(t[i*salto:(i+1)*salto], dx_dt[i*salto:(i+1)*salto],
       color="blue" blue", label="dx/dt", alpha=0.5)plt . legend ()
```

```
plt . show ()
    plt . figure ()
    plt.title ("$\partial V/\partial x$")
    plt . xlabel ("t")
    plt . ylabel ("F")
    plt.plot(t[i*salto:(i+1)*salto], (-V_{esp}[i*{salto}:(i+1)*{salto}]), color="red", label="exacta", alpha=0.5)
    # plt.plot(t[i*salto:(i+1)*salto], dp_dt[i*salto:(i+1)*salto
        ] , color =" blue " , label =" dp/dt" , alpha =0.5)
    plt.plot(t[i*salto:(i+1)*salto], ((-V_esp2[i*salto:(i+1)*
        salto ]+ V_esp3 [ i * salto :( i +1) * salto ]) /( x1 [ i * salto :( i +1) * salto
        ]-x3[i*salto:(i+1)*salto])), color="green"green", label="aproximada ", alpha =0.5)
    plt . legend ()
    plt . show ()
plt . figure ()
plt . title ("dE/dt frente a full quantum ")
plt . xlabel ("t")
plt . ylabel (" delta E")
plt . plot (t, p1*dp_dt+x1*dx_dt, color="red", label="quantum",
   alpha = 0.5)plt.plot (t, dE_dt, color="blue", label="dx/dt", alpha=0.5)
plt . legend ()
plt . show ()
plt . figure ()
plt . title ("xi frentre a x")
plt . xlabel ("x")
plt . ylabel ("xi")
plt.plot(x, xi, color='red", label='quantum", alpha=0.5)plt . legend ()
plt . show ()
plt . figure ()
plt . title (" grad_xi **2 frentre a x")
plt . xlabel ("x")
plt . ylabel ("xi")
plt.plot (x, xi, color="red", label="quantum", alpha=0.5)
plt . legend ()
plt . show ()
plt . figure ()
plt . title (" grad_xi **2/ xi frentre a x")
plt . xlabel ("x")
plt . ylabel ("xi")
\vertplt.plot(x, plot3D[0], color="red", label="quantum", alpha=0.5)
```

```
plt . legend ()
plt . show ()
plt . figure ()
plt . title ("dE/dt frente a full quantum ")
plt . xlabel ("t")
plt . ylabel (" delta E")
plt.plot (t, plot3D[i][0], color="red", label="quantum", alpha
   =0.5)
plt . legend ()
plt . show ()
fig = plt . figure ()
ax = plt \cdot axes (projection = '3d')ax.contour3D(x, t, plot3D, 50, canap='binary')ax . set_xlabel ('x')
ax.set_ylabel('t')ax.set_zlabel('xi');plt . figure ()
plt . title (" Entrelazamiento ")
plt . xlabel ("t")
plt . ylabel (" norma ")
# plt. ylim ()
plt.plot (t, clasica, color="red", label="nuclear", alpha=0.5)
plt . plot (t, cuantica, color="blue", label="electr nica", alpha
   =0.5)
# plt.plot (t, molecular, color="green", label="total", alpha=0.5)
plt . legend ()
plt . show ()
plt . figure ()
plt . title ("T y V")
plt . xlabel ("t")
plt.ylabel ("Energ a")
plt.plot (t, (p2**2)/(2*m2), color="red", label="cin tica", alpha
   =0.5plt . plot (t , 0.5* coef_k2 * x2 **2 , color =" blue ", label =" potencial ",
   alpha = 0.5)plt . legend ()
plt . show ()
```
<span id="page-48-0"></span>5.5. Programa cálculo coeficientes cn

```
"'' ""
Created on Wed Apr 6 18:35:21 2022
@author : Andres
"""
import math
import sympy as sp
import matplotlib
import matplotlib . pyplot as plt
import numpy as np
import numpy . polynomial . hermite as Herm
from qutip import *
def valoresperado (ct, a, a_a, m, w) :
    "'' ""
    Programa que te calcula el valor esperado de la posici n y
       el momento dada una funci n discreta
    Parameters
    ----------
    ct : vector de los coeficientes de t evaluado en el tiempo
    a : matriz correspondiente a la operaci n del operador
       escalera destruccion
    a_a matriz correspondiente a la operaci n del operador
      escalera construcci n
    m : masa del oscilador
    w : frecuencia del oscilador
    Returns
     -------
    Devuelve cuatro n meros
    1 : la parte real del valor esperado de x
    2 : la parte real del valor esperado de x^2
    3 : La parte real del valor esperado de p
    4 : La parte real del valor esperado de p^2
    \cdots "
    ct = Qobj(ct)a = Qobj(a)a_a = Qobj(a_a)
```

```
x = ct \cdot dag() * math.sqrt(hbar/(2*m*w)) * (a+a_a) * ctx_2 = ct \cdot deg() * hbar / (2 * m * w) * (a + a_a) * (a + a_a) * ctp = ct \cdot dag() * math.sqrt(m * hbar * w/2) * 1 j * (a_a - a) * ctp_2 = ct \cdot dag() * m * hbar * w / 2 * - 1 * (a_a - a) * (a_a - a) * ctreturn (abs(x[0][0]), abs(x_2[0][0]), abs(p[0][0]), abs(p_2
        [0][0]))
def hermite (x, n, m, w):
     "" "" ""
    Devuelve el coeficiente n del polinomio de hermite para el
        oscilador arm nico
    Parameters
     ----------
    x : vector con el espacio discretizado
    n : grado del coeficiente de Hermit
    m : masa del oscilador
    w : frecuencia del oscilador
    Returns
     -------
    El polinimio de hermite de grado n en el intervalo de x
        introducido
     "'' """ "''xi = np.sqrt(m*w/hbar)*xherm\_coeffs = np. zeros(n+1)herm_{\text{coeffs}} [n] = 1return Herm.hermval (xi, herm_coeffs)
t = sp.Symbol('t")S = sp.Symbol('S")si = sp.Symbol("si")n = sp.Symbol("n")# valores constantes ( elegir los valores iniciales )
hbar =1
m = 0.1w = 10S0 = 1mu = 5si0 = np. sqrt(hbar/(m*w))print (si0)
\vert#valores par metros (numero de niveles que se calcular n)
```

```
num = 100# operadores escalera
a=np.empty((num,num),float)
a_a=np.empty((num,num),float)
for i in range (num):
     for j in range (num):
          a[i][i] = 0a_a[i][j] = 0for i in range (num-1):
     a[i][i+1]=mathbf{math}.sqrt(i+1)a_a[i+1][i] = math . sqrt(i+1)sum = 0.
ntot = []cn_1 = []cn_2 = []for i in range (num):
     ntot . append ( i )
norm = (2**0.5*(s_1 * S) **0.5)/(s_1 * *2+S**2) **0.5\c{o}ef = []
pol = (t * *2 * (2 * (S * *2 / (S * *2 + si * * 2)) - 1) + t * ((2 * n * si) / (si * * 2 + S * * 2)) + (n**2* si **2) /(2*( S **2+ si **2) * S **2) -n **2/(2* S **2) )
y = math . e **( pol ) * norm
val_e = y \tcdot subs({t : 0, s : si 0, S : S0, n : mu})p_prima = sp . diff ( pol , t )
p_2prima = sp . diff ( p_prima , t )
Q0 = 1.
Q1 = p-prima
coef . append ( Q0 )
\text{coeff.append}(\mathbb{Q}1)ayuda =0
print ("c0="Cce" (coef [0]*val_e))print ("c1=", (coef [1].subs({t:0, si:si0, S:SO, n:mu})*val_e)/2**0.5)cn_1.append(coef[0]*val_e)
cn_1. append ((coef [1]. subs ({t:0, si:si0, S:S0, n:mu})*val_e)
   /2**0.5)
cn_2. append ((coef [0] * val_e) * * 2)
cn_2.append(( (coeff [1].subs ( {t:0, si:si0, S:SO, n:mu}))*val_e) **2)
   /2)
sum=sum +( coef [0]* val_e ) **2+(( coef [1]. subs ({ t :0 , si : si0 , S : S0 , n :
   mu) * val_e ) **2) /2
for i in range (num-2):
     Qn = p_prima * coef [i+1]+(i+1) * p_2prima * coef [i]coef . append ( Qn )
```

```
cn_1.append((coeff[i+2].subs([t:0, si:si0, S:SO, n:mu])*val_e)/math.sqrt(math.factorial(i+2)*2**(i+2)))if (\text{cn}_1[i+2]>0.0):
         print ("c2[" ,( ayuda ) ,"]=", cn_1 [ i +2]) # imprime por
            pantalla los coeficientes de los n niveles de energ a
         ayuda = ayuda +1
    cn_2. append (((coef[i+2]. subs (\{t:0, si:si0, S:SO, n:mu\}) * val_e
       ) / math . sqrt ( math . factorial ( i +2) *2**( i +2) ) ) **2)
    sum = sum + (( (coeff[i+2].subs( {t:0, s1:s10, S:SO, n:m1}) * val_e) /math.sqrt(math.factorial(i+2)*2**(i+2)))**2)cn_f = np. empty((num, 1), float)for i in range (num):
    cn_f[i][0] = cn_1[i](x, x_2, p, p_2) =valoresperado (cn_f, a, a_a, m, w)print (sum) # suma de los cuadrados de todos los coeficientes (
   norma )
# grafica los coeficientes al cuadrado frente al nivel de energ a
plt . figure ()
plt.title (f''\ \mu\ = {mu}")
plt . xlabel ("n")
plt . ylabel (" $cn ^2$")
plt.plot (ntot, cn_2, color="red", label="p1", alpha=0.5)
plt . show ()
```